## ГОСУДАРСТВЕННОЕ ОБРАЗОВАТЕЛЬНОЕ УЧРЕЖДЕНИЕ ВЫСШЕГО ПРОФЕССИОНАЛЬНОГО ОБРАЗОВАНИЯ "ДОНЕЦКИЙ НАЦИОНАЛЬНЫЙ ТЕХНИЧЕСКИЙ УНИВЕРСИТЕТ"

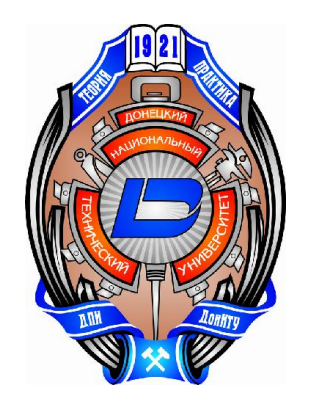

# *МЕТОДИЧЕСКИЕ УКАЗАНИЯ ПО ВЫПОЛНЕНИЮ И ЗАЩИТЕ ВЫПУСКНОЙ КВАЛИФИКАЦИОННОЙ РАБОТЫ*

Донецк 2017

## ГОСУДАРСТВЕННОЕ ОБРАЗОВАТЕЛЬНОЕ УЧРЕЖДЕНИЕ ВЫСШЕГО ПРОФЕССИОНАЛЬНОГО ОБРАЗОВАНИЯ "ДОНЕЦКИЙ НАЦИОНАЛЬНЫЙ ТЕХНИЧЕСКИЙ УНИВЕРСИТЕТ"

# *МЕТОДИЧЕСКИЕ УКАЗАНИЯ ПО ВЫПОЛНЕНИЮ И ЗАЩИТЕ ВЫПУСКНОЙ КВАЛИФИКАЦИОННОЙ РАБОТЫ*

(по направлениям подготовки 22.03.02 и 22.04.02 "Металлургия", 13.03.01 и 13.04.01 "Теплоэнергетика и теплотехника", 22.03.01 и 22.04.01 "Материаловедение и технологии материалов")

> Рассмотрено на заседании Совета физикометаллургического факультета протокол № 5в от 31.08.2017 г.

Утверждено на заседании учебно-издательского совета ДОННТУ протокол № от г.

Донецк 2017

УДК 669.162

Сидоренко, Г.Н. Методические указания по выполнению и защите выпускной квалификационной работы (по направлениям подготовки 22.03.02 и 22.04.02 "Металлургия", 13.03.01 и 13.04.01 "Теплоэнергетика и теплотехника", 22.03.01 и 22.04.01 "Материаловедение и технологии материалов") / сост. Г. Н. Сидоренко. – Донецк, ГОУВПО «ДОННТУ»,  $2017 - 78$  c.

В методических указаниях приведены общие требования по оформлению выпускной квалификационной работы (ВКР) при подготовке бакалаврской работы и магистерской диссертации.

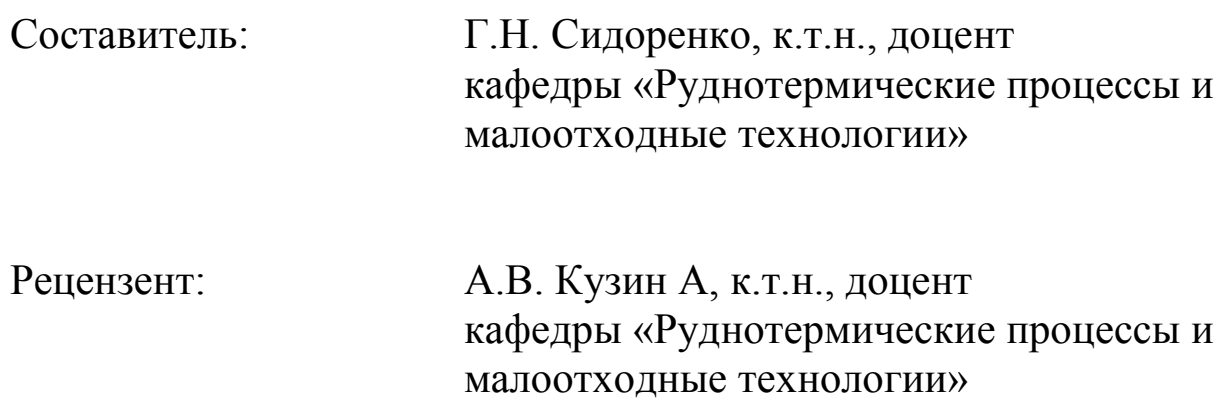

Ответственный за выпуск, к.т.н., доцент, зав. кафедрой РТПиМТ В.В. Кочура

Составитель Г.Н. Сидоренко, 2017 г

### СОДЕРЖАНИЕ

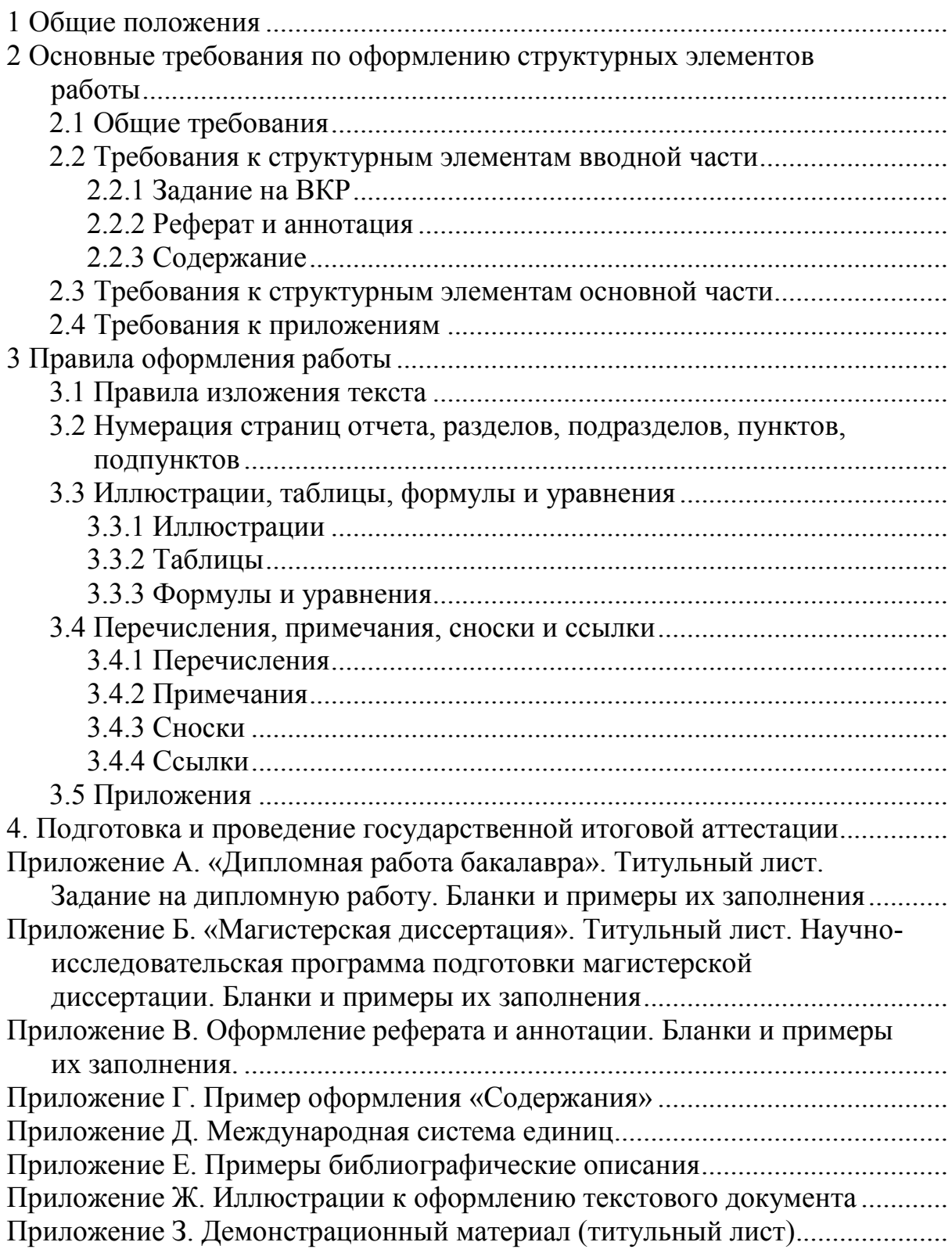

Составлено в соответствии с документом: «Положение о государственной итоговой аттестации выпускников ГОУВПО ДонНТУ», обсуждено и принято Ученым советом ДонНТУ, протокол № 8 от 25 ноября 2016 г.

Выпускная квалификационная работа (ВКР) выполняются в зависимости от ступени высшего профессионального образования в формах:

– дипломная работа (для квалификации «бакалавр»)

– магистерская диссертация (для квалификации «магистр»).

Для подготовки ВКР студенту назначается руководитель и, при необходимости, консультанты.

Для подготовки ВКР бакалавра назначается руководитель и консультанты по отдельным разделам работы. Для подготовки ВКР магистра назначается научный руководитель и, *при необходимости*, научный консультант.

Конкретные требования к содержанию, структуре и объему ВКР устанавливаются учебно-методической комиссией по направлению подготовки (специальности). Выпускающие кафедры могут устанавливать *дополнительные требования* к выполнению ВКР.

*Рекомендуемый* объем пояснительных записок к ВКР (*без приложений*):

- до 40 страниц для ВКР бакалавра;
- до 70 страниц для магистерской диссертации.

Титульные листы дипломной работы и бланки заданий (для квалификации «бакалавр»), а также примеры заполнения этих документов приведены в Приложении А.

Титульные листы магистерской диссертации и бланки для составления научно-исследовательской программы подготовки магистерской диссертации, а также примеры заполнения этих документов приведены в Приложении Б.

Примерная структура пояснительной записки дипломной работы бакалавра должна быть следующей:

- титульный лист;
- задание на дипломную работу;
- реферат;

– перечень сокращений, условных обозначений, символов, единиц и терминов (не обязательный элемент);

- содержание;
- введение;

– содержательная часть работы (разделы, поясняющие

содержательную часть);

- заключение;
- список использованных источников;

– приложения (содержание приложений устанавливает выпускающая кафедра).

Примерная структура магистерской диссертации должна быть следующей:

– титульный лист;

– научно-исследовательская программа подготовки магистерской диссертации;

– реферат;

– аннотация на английском языке (выпускающая кафедра может рекомендовать другой язык, например, французский или немецкий);

– содержание;

– введение;

– аналитический обзор, включая патентные исследования и постановку проблемы (по согласованию с выпускающей кафедрой);

– исследования по выбранной тематике (теоретические исследования и аналитические решения, алгоритмы, схемы экспериментальных установок) (по согласованию с выпускающей кафедрой);

– разработка технических решений по практической реализации, оценка результатов выполненных исследований (по согласованию с выпускающей кафедрой);

заключение;

– список использованных источников;

– приложения (содержание приложений устанавливает выпускающая кафедра).

Выпускающие кафедры могут устанавливать *дополнительные требования* к выполнению ВКР в зависимости от направления подготовки и специальности.

2 Основные требования по оформлению структурных элементов работы

Требования по оформлению структурных элементов работы сформулированы в соответствии с ГОСТ 7.32-2001 «Отчет о научноисследовательской работе» от 30.06.2002 г.

ГОСТ 7.32 распространяется на отчеты о работах по всем областям науки и техники, выполненных научно-исследовательскими, проектными, конструкторскими организациями, высшими учебными заведениями и другими организациями.

Широко используется стандарт при оформлении работ в высших учебных заведениях (отчеты по НИР, выпускные квалификационные работы любых видов и т.п.). ГОСТ 7.32 предоставляет широкие возможности принятия альтернативных решений в процессе составления и оформления отчетов.

При разработке методический указаний были учтены требования ГОСТ 2.004-88 «ЕСКД. Общие требования к выполнению конструкторских и технологических документов на печатающих и графических устройствах вывода ЭВМ».

ВКР условно разделяют на вводную часть, основную часть и приложения.

Структурная схема дипломной работы (магистерской диссертации) представлена на рис. 1.

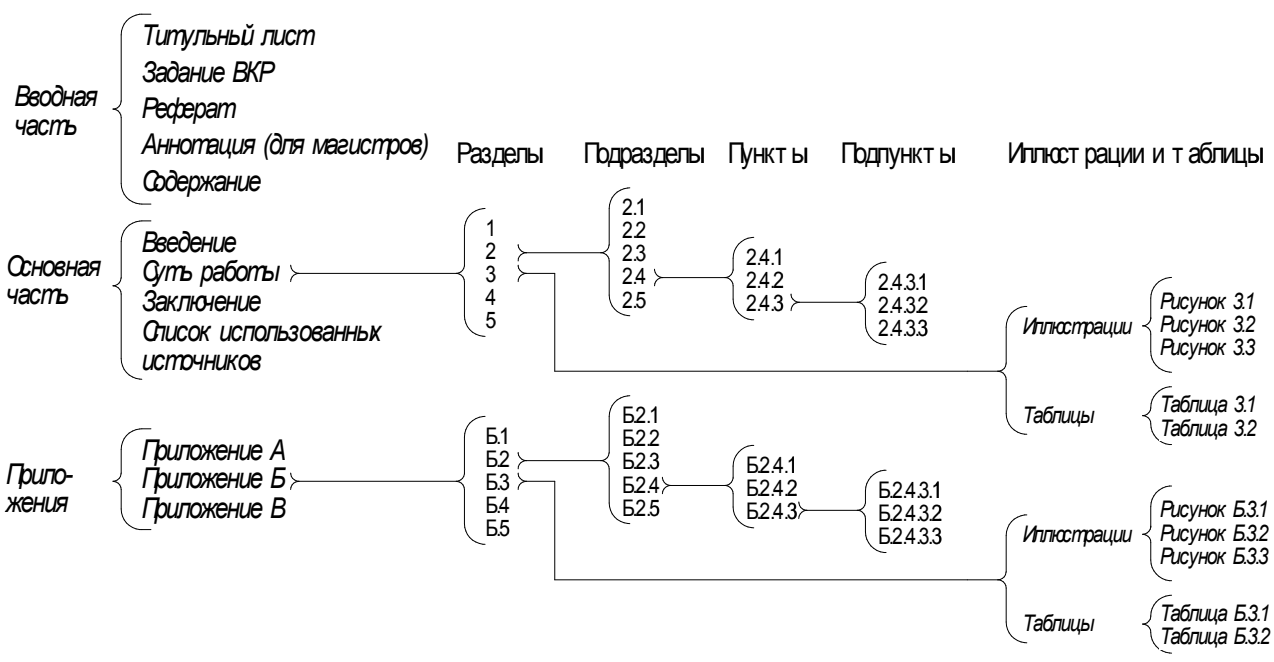

Рисунок 1 – Структурные элементы ВКР

Вводная часть содержит следующие элементы:

- титульный лист;

- задание на дипломную работу (для магистров «научно-

исследовательская программа подготовки магистерской диссертации»);

 $-$  pe $\phi$ epar;

- аннотация на английском языке (или другом иностранном языке по выбору выпускающей кафедры) для магистерской диссертации;

- содержание;

Основная часть работы содержит следующие структурные элементы:

- введение;

- суть выпускной квалификационно работы;

- выводы;

- список использованных источников.

Приложения размещают после основной части работы.

2.1 Общие требования

В зависимости от особенностей и содержания ВКР составляют в виде текста, иллюстраций, таблиц или их сочетаний.

ВКР оформляют на листах формата А4 (210×297 мм). Лопускается использование листов формата АЗ (297×420 мм), когда это необходимо.

Работу выполняют машинным (при помощи компьютерной техники) способом на одной стороне листа белой бумаги.

Допускается включение в ВКР страниц, выполненных методом репрографии<sup>1)</sup>.

<sup>&</sup>lt;sup>1</sup> Репрография - копирование и размножение документов неполиграфическими методами

Текст ВКР выполняют через полтора интервала. Шрифт «Тimes New Roman», кегль 14. Цвет шрифта должен быть черным. Полужирный шрифт не применяется (см. Приложение Ж).

Высота букв, цифр и других знаков в особых случаях (например, при оформлении таблиц или иллюстраций) может быть уменьшена, но не должна быть менее 1,8 мм (кегль не менее 12).

Разрешается использовать компьютерные возможности акцентирования внимания на определенных терминах, формулах, теоремах, применяя шрифты разной гарнитуры (Arial или Calibri, Cambria и др.).

Текст ВКР следует вводить, соблюдая следующие размеры полей: левое – не менее 30 мм, верхнее и нижнее – не менее 20 мм, правое – не менее 10 мм (т.е. поля могут и превышать указанные предельные значения).

Вне зависимости от способа выполнения ВКР качество напечатанного текста и оформления иллюстраций, таблиц, распечаток с ПЭВМ должно удовлетворять требованию их четкого воспроизведения.

При выполнении ВКР необходимо соблюдать равномерную плотность, контрастность и четкость изображения. В работе должны быть четкие, нерасплывшиеся линии, буквы, цифры и знаки.

Фамилии, названия учреждений, организаций, фирм и другие имена собственные в ВКР приводят на языке оригинала. Например, перечень ссылок приводят исключительно на языке оригинала. Допускается транслитерировать имена собственные и приводить названия организаций в переводе на язык, на котором написана работа, с добавлением (при первом упоминании) оригинального названия.

Сокращения слов и словосочетаний в ВКР – в соответствии с действующими стандартами по библиотечному и издательскому делу (ГОСТ Р 7.0.12-2011, ДСТУ 3582:2013).

В рефератах и аннотациях слова и словосочетания не сокращают.

Различают следующие заголовки:

– заголовки структурных элементов;

- заголовки разделов;
- заголовки подразделов;

– заголовки пунктов.

Наименования структурных элементов «РЕФЕРАТ», «СОДЕРЖАНИЕ», «ВВЕДЕНИЕ», «ЗАКЛЮЧЕНИЕ», «СПИСОК ИСПОЛЬЗОВАННЫХ ИСТОЧНИКОВ», «ПРИЛОЖЕНИЕ» служат заголовками структурных элементов работы. Заголовки структурных элементов следует располагать в середине строки без точки в конце и печатать прописными буквами.

Основная часть ВКР, в которой изложена суть работы, следует делить на разделы, подразделы и пункты. Пункты, при необходимости, могут делиться на подпункты.

Разделы и подразделы должны иметь заголовки. Пункты могут иметь заголовки (т.е. могут и не иметь). Подпункты заголовков не имеют.

Заголовки разделов, подразделов и пунктов следует начинать с абзацного отступа и вводить строчными буквами, кроме первой прописной, не подчеркивая, без точки в конце.

В том случае, если заголовок не вмещается в одну строку, вторая и последующие строки заголовка выравниваются по первой его букве, выделяя нумерационную часть («Выступ» или так называемый «висячий Отступ»). Для удобства чтения надо делить заголовок на строки по смыслу так, чтобы не разрывать особенно тесно связанные между собой группы слов. Из тех же соображений нельзя заканчивать строку заголовка предлогом, а также не допускаются в заголовках переносы части слов. Если заголовок состоит из двух или более предложений, их разделяют точкой.

Абзацный отступ («Красная строка») составляет 1,25 см и должен быть одинаковым по всему тексту ВКР.

Расстояние между заголовками структурных элементов (а также заголовками разделов, подразделов, пунктов) и текстом должен быть не менее одной строки. Это же расстояние должно быть между заголовками разделов и подразделов; заголовками подразделов и пунктов. Соответствующее расстояние может быть обеспечен не «пустой строкой», а настройкой интервала (интервал после заголовка 24 пт).

Не допускается размещать заголовки подраздела и заголовка пункта в нижней части страницы, если, после него расположена только одна строка текста. Все структурные элементы («РЕФЕРАТ», «СОДЕРЖАНИЕ» и др.), а также разделы работы должны начинаться с нового листа (страницы).

2.2 Требования к структурным элементам вводной части

2.2.1 Титульный лист

Титульный лист является первой страницей работы и служит основным источником библиографической информации, необходимой для обработки и поиска документа.

Титульный лист оформляется в соответствии с «Положением о государственной итоговой аттестации выпускников ГОУВПО ДонНТУ» (бланки и примеры заполнения см. Приложение А и Приложение Б).

Количество разделов и их наименование, а также консультантов по отдельным разделам ВКР определяет выпускающая кафедра.

Титульный лист содержит подписи ответственных лиц, включая автора работы, руководителя работы, научного консультанта для магистерской диссертации (в случае если принято решение о привлечении к работе такого консультанта); консультантов по отдельным разделам дипломной работы бакалавра. Необходимо указывать должность, ученую степень, ученое звание, фамилии, имена и отчества ответственных лиц. Вместо имени и отчества могут проставляться первый буквы имени и отчества с точками.

В нижней части титульного листа печатают место и год написания ВКР.

#### 2.2.1 Задание на ВКР

Бланки оформляются в соответствии с «Положением о государственной итоговой аттестации выпускников ГОУВПО ДонНТУ» (бланки и примеры заполнения см. Приложение Б и Приложение Б).

Соответствующие бланки предоставляются выпускающей кафедрой (для заполнения можно использовать электронный вариант).

Бланк задания (для бакалавров «Задание на дипломную работу», для магистров «Научно-исследовательская программа магистерской диссертации») состоит из двух страниц и печатается на одном листе с двух сторон (на лицевой и оборотной стороне листа).

Задание на проектирование при нумерации страниц ВКР считать одним листом.

Исходными данными к дипломной работе могут быть: материалы преддипломной практики; результаты научно-исследовательской работы студента, курсовых работ и проектов; действующие инструкции и указания; техническая документация; результаты научно-исследовательских работ проводимых на кафедре. В качестве исходных данных не может использоваться учебная литература.

Бланк задания должен включать предварительно оговоренный план работы в виде перечня глав (в том числе главы по экономике, охране труда, экологической безопасности), в которых будет раскрыта тема дипломной работы и соответствующий графического материал.

Перечень графического материала дипломной работы может включать: технологическую схему производства; методику проведения исследований (таблицы, схемы и другие иллюстративные материалы); схемы машин, агрегатов, технологических линий; результаты исследования (таблицы, графики и другие иллюстративные материалы), принципиальную схему лабораторной установки; схему алгоритма разработанной программы; таблицу техникоэкономических показателей оценки эффективности полученных результатов.

Календарный план работы для бакалавров должен

Календарный план работы должен содержать очередность выполнения и сроки выполнения отдельных этапов работы с учетом их трудоемкости.

#### 2.2.2 Реферат и аннотация

Реферат (аннотация) должен содержать краткое изложение основных результатов работы, область их практического применения и ожидаемые технико-экономические показатели. Если ВКР выполняется группой студентов или является комплексной, то в работе указываются соавторы и разделы (подразделы) в разработке которых они принимали участие.

Реферат и аннотация выполняют следующие функции:

– дают возможность установить основное содержание документа, определить его релевантность и решить, следует ли обращаться к полному тексту документа;

- предоставляют информацию о документе и устраняют необходимость чтения полного текста документа в случае, если документ представляет для читателя второстепенный интерес;

- используются в информационных, в том числе автоматизированных системах для поиска документов и информации.

Реферат – краткое точное изложение содержания документа, включающее основные фактические сведения, без дополнительной интерпретации или критических замечаний автора реферата.

Аннотация - краткая характеристика документа с точки зрения его назначения, содержания, вида, формы и других особенностей.

Реферат (аннотация) должен содержать:

- сведения об объеме работы, количестве иллюстраций, таблиц, приложений, количестве использованных источников (в аннотации эти сведения можно не приводить);

- перечень ключевых слов;

- текст реферата (аннотации).

Перечень ключевых слов должен включать от 5 до 15 слов (словосочетаний) из ВКР, которые в наибольшей мере характеризуют его содержание и обеспечивают возможность информационного поиска. Ключевые слова приводятся в именительном падеже и печатаются прописными буквами в строку через запятые с абзацного отступа.

Перед ключевыми словами и после них свободную строку не оставлять. Набор ключевых слов можно представить, как краткое, «свернутое» изложение содержания реферата.

Текст реферата (аннотации) должен отражать:

- объект исследования или разработки;

- цель работы:

- метод или методологию проведения работы (например, наличие расчетов с использованием оригинальных или стандартных компьютерных программ);

- результаты работы и их новизну (наличие публикаций);

- основные конструктивные, технологические и техникоэксплуатационные характеристики;

- степень внедрения (может ли быть рекомендована для внедрения);

- рекомендации по внедрению или итоги внедрения результатов работы (например, можно ли использовать результаты работы в учебном процессе);

- область применения;

- экономическую эффективность или значимость работы;

- прогнозные предположения о развитии объекта исследования.

Части текста реферата (аннотации), по которым отсутствуют сведения, могут быть опущены, при этом последовательность изложения сохраняется.

Объем реферата (аннотации) должен быть таким, чтобы он умещался на одной странице формата А4.

В тексте реферата (аннотации) следует стараться достаточно полно, четко и последовательно передать содержание работы в максимально сжатой и по

возможности обобщенной форме. Одновременной с этим реферат – не механический пересказ работы, а изложение ее существа.

Реферат должен быть помещен непосредственно за заданием на ВКР, начиная с новой страницы.

Реферат выполняют на форме, установленной в соответствии со стандартами ЕСКД ГОСТ 2.105-95. Форма для заполнения содержит рамку и основную надпись (см. Приложение В). Рекомендуется текст реферата выравнивать «По левому краю», заголовок структурного элемента «РЕФЕРАТ» выравнивается «По центру».

Основная надпись реферата оформляется в упрощенной форме по ГОСТ 2.104.

В основную надпись записывается информацию о лицах ответственных за данный документ, таких как:

– автор работы (Разраб.);

– руководитель работы (Руковод);

– консультант (Консульт.), если консультант привлекался к работе;

– нормоконтролер (Н.контр.);

– заведующий кафедрой (Зав. каф.).

В основной надписи приводят название дипломной работы (магистерской диссертации), сокращенное название университета (ДОННТУ), кафедры (например, РТПиМТ), группы (например, МЧб-14). В графе «Лист» нужно указать порядковый номер листа, на котором расположен Реферат, в графе «Листы» – общее количество листов в ВКР (листы считают, начиная с титульного и заканчивая последним листом последнего приложения).

В основную надпись должен быть введен код документа по следующей схеме:

– код направления подготовки (для бакалавра 22.03.02, для магистра  $22.04.02$ ;

– сокращенное обозначение кафедры (например, РТПиМТ);

– год выполнения ВКР (например, 2017);

– вид ВКР (ДР – для дипломной работы, МД – для магистерской диссертации);

– порядковый регистрационный номер студента в группе (из журнала в деканате) в формате из двух цифр (например, 04);

– форма обучения студента (ДО – дневное отделение, ЗО – заочное отделение);

– шифр документа (ПЗ – пояснительная записка).

Все составляющие кода разделяются точкой, кроме последнего, перед которым ставят пробел.

Например, код документа 22.03.02.РТПиМТ.2017.ДР.01.ДО ПЗ.

При заполнении основной надписи необходимо следить за тем, чтобы размеры ячеек при ввода текста не изменялись. Если основная надпись создана с помощью Таблицы текстового редактора Word, необходимо запретить в настройках таблицы «автоподбор размеров по содержимому». Для корректного ввода данных в основную надпись лучше использовать специализированные программы (Компас, AutoCAD и др.).

Аннотацию (для магистерской диссертации) помещают за рефератом на листе без рамки и основной надписи (см. Приложение В).

Аннотация может повторять текст реферата, переведенный на один из иностранных языков (по выбору выпускающей кафедры) без сведений об объеме работы.

2.2.3 Содержание

«Содержание» помещают непосредственно после реферата (для магистров после аннотации), начиная с новой страницы.

«Содержание» включает: ведение; последовательно перечисленные наименования всех разделов, подразделов, пунктов (если они имеют наименование); заключение; список использованных источников и наименования приложений с указанием номеров страниц, с которых начинаются эти элементы.

Требования по оформлению «содержания».

Структурные элементы первого уровня, такие, как «Ведение», наименования всех разделов, «Заключение», «Список использованных источников», наименования приложений вводят без абзацного отступа. Структурные элементы второго уровня и последующих уровней (наименования подразделов и пунктов) вводят с абзацного отступа.

В том случае, если заголовок раздела, подраздела, пункта или заголовок приложения не вмещается в одну строку, то вторая и последующие строки выравниваются по первой букве заголовка, выделяя их нумерационную часть (так называемый «висячий» отступ). Абзацные отступы второго уровня устанавливают таким образом, чтобы выделить нумерационную часть первого уровня.

Заголовки структурных элементов всех уровней вводят строчными буквами, кроме первой прописной, без точки в конце (допускается заголовки первого уровня вводить прописными буквами). После номеров разделов, подразделов и пунктов точку не ставят. Номера страниц, на которых помещается начало материала, выравнивают по правому краю листа с помощью отточий, слева и справа от которых вводят символ «пробел».

Рекомендуется текст «содержания» выравнивать «По левому краю», заголовок структурного элемента «СОДЕРЖАНИЕ» выравнивается «По центру» (см. Приложение Г).

2.3 Требования к структурным элементам основной части

Введение.

Во введении кратко излагают:

– оценку современного состояния проблемы, отметив при этом практически решенные задачи, существующие пробелы в данной предметной области, ведущие фирмы и ведущих ученых и специалистов в данной области;

- мировые тенденции решения поставленных задач;

- актуальность данной работы и основание для ее проведения;

- цель работы и область применения;

- взаимосвязь с другими работами.

Введение располагают непосредственно за «содержанием», начиная с новой страницы.

Суть работы.

Суть работы – это изложение сведений о предмете (объекте) исследования или разработки, которые необходимы и достаточны для раскрытия сушности проблемы.

Если в отчете необходимо привести полные доказательства (например, математические - в работах, которые непосредственно не относятся к области математики) или подробности исследования (разработки), их размещают в приложениях. Например, в приложении можно привести описание оригинальных компьютерных программ (блок-схемы, листинги, описание окон интерфейса).

Суть работы излагают, разделяя материал на разделы. Разделы могут делиться на пункты или на подразделы и пункты. Пункты, если это необходимо, разделяют на подпункты. Каждый пункт и подпункт должен содержать законченную информацию. Текст работы может делиться только на пункты, т.е. без разделов и подразделов (пункты, как было отмечено выше, могут не иметь заголовков).

Обычно архитектоника основных разделов работы одинакова. Например, каждый раздел делится на подразделы, каждый подраздел - на пункты, каждый пункт – на подпункты. Пропуск одного звена (если, скажем, в каком-нибудь разделе нет подраздела, но есть деление на пункты) сразу заставляет усомниться в логичности и обоснованности такого построения работы. То же самое относится к таким случаям, когда заголовку высшего уровня подчинен только один заголовок низшего уровня, например в разделе только один подраздел. Однако нельзя считать недостатком, если в каком-нибудь разделе работы нет деления на пункты и подпункты. Возможно, например, что одни подраздел разделен на пункты, а другие - нет, т.е. когда какой-нибудь раздел текста по структуре сложнее остальных.

В отчете следует использовать единицы SI (см. Приложение Д). Если измерения проведены в других единицах, перевод их в единицы SI обязателен.

Ответственность за достоверность сведений, содержащихся в отчете, несет исполнитель, т.е. физическое лицо, составившее отчет.

Наименование разделов, их содержание и объем устанавливаются требованиями методических указаний по выполнению ВКР и руководителем.

Заключение.

Заключение помещают непосредственно после изложения сути отчета на новой странице.

Заключение должно содержать выводы по работе, степень соответствия разработанной темы требованиям задания на ВКР.

В заключении приводят оценку полученных результатов работы с учетом мировых тенденций решения поставленной задачи; предполагаемые области использования результатов работы; народнохозяйственную, научную, социальную значимость работы.

Перечень используемых источников.

Перечень источников, на которые ссылаются в основной части отчета, должен быть приведен в конце текста отчета, начиная с новой страницы. В соответствующих местах текста должны быть ссылки.

Библиографические описания в перечне ссылок приводят в порядке, в котором они впервые упоминаются в тексте. Порядковые номера описаний в перечне являются ссылками в тексте (номерные ссылки).

Библиографические описания используемых источников приводят в соответствии с действующими стандартами по библиотечному и издательскому делу (ГОСТ 7.1-2003) (см. Приложение Е).

2.4 Требования к приложениям

В приложениях помещают материал, который:

- является необходимым для полноты ВКР, но включение его в основную часть отчета может изменить упорядоченное и логическое представление о работе;

- не может быть последовательно размещен в основной части работы изза большого объема, специфики изложения, формы представления или способов воспроизведения.

В приложении можно разместить:

- промежуточные математические доказательства, формулы, расчеты;

- громоздкие таблицы, рисунки и графики с результатами расчетов;

- оригиналы фотографий или дополнительные иллюстрации);

- материал, имеющий непрямое (косвенное) отношение к теме работы;

- описание алгоритмов и компьютерных программ, разработанных в процессе выполнения работы (блок-схемы, листинги, скриншоты), описания окон интерфейса);

- ксерокопии авторских публикаций по теме работы;

- ксерокопии или оригиналы документов о внедрении результатов работы, о полученном экономическом эффекте;

- протоколы и акты испытаний;

- акты внедрения, справки;

- перевод отдельных частей работы на английский или французский языки (по согласованию с руководителем работы);

- демонстрационные материалы (материалы, которые будут представлены при защите работы).

3 Правила оформления работы

3.1 Правила изложения текста

Текст излагают кратко, четко, исключая неоднозначное его толкование. Язык изложения должен быть простым, характерным для научных и технических документов. Применять обороты разговорной речи не допускается, рекомендуется избегать лишних вводных фраз и сложных оборотов. Сложные обороты необходимо заменять несколькими простыми.

Принятая в тексте терминология должна соответствовать установленной в стандартах, а при их отсутствии - общепринятой в научно-технической литературе.

Не допускается применять:

а) для одного и того же понятия различные научно-технические термины, близкие по смыслу (синонимы);

б) техницизмы и профессионализмы;

в) тавтологические словосочетания, например: хронометраж времени; промышленная индустрия; прейскурант цен; в январе месяце.

г) следующие слова и выражения<sup>1)</sup>. в декабре прошлого года (в декабре 2009 года), воспрещается (запрещается), впредь (в дальнейшем), вследствие чего предлагается (предлагается), вышеизложенное (указанное выше), досконально (точно), ибо (потому что, так как), изложенное (указанное), изрядно (сильно), исподволь (постепенно), каковой (который), коль скоро (когда, если), надлежит (следует), на предмет (для), посему (поэтому).

Наименование предметов, объектов, применяемые в тексте, подрисуночных надписях, таблицах и приложениях, должны быть одинаковыми.

В тексте, а также в реквизите «Подпись» инициалы должны располагаться перед фамилией, кроме тех случаев, когда фамилии предшествуют слова господин, товарищ, гражданин.

Сокращения слов в тексте, как правило, не допускаются. Исключения составляют общепринятые сокращения («т.е.» - во всех случаях, «и т.п.», «и т.д.», «и мн. др.», «и пр.», «и др.» – в конце фразы). Не следует сокращать словосочетания: «так как», «так что», «главным образом», «должно быть», «такими образом», «так называемый».

Не допускается сокращать обозначения единиц физических величин, если они употребляются без цифр, за исключением единиц физических величин в головках и боковиках таблиц и в расшифровках буквенных обозначений, входящих в формулы и рисунки.

Разрешается применять сокращения слов и словосочетаний, характерные для определенной отрасли или области деятельности (применение узкоспециальных терминов). Такие сокращения могут быть записаны непосредственно в тексте (в скобках после полного наименования при первом

<sup>&</sup>lt;sup>1)</sup>В скобках указаны рекомендуемые слова и выражения

упоминании) или в перечне сокращений на отдельном листе.

Произвольное словообразования применять не допускается, например: «госбюджет» (государственный бюджет), «мехобработка» (механическая обработка), «техпроцесс» (технологический процесс), «техдокументация» (техническая документация), «хоздоговор» (хозяйственный договор).

Слова «min» и «max» применяют только для индексов, в тексте эти слова следует писать полностью (максимальный, минимальный).

В тексте документа числа с размерностью пишут цифрами, а без размерности – словами, например: «зазор – не более 2 мм», «процесс повторить два раза».

Дробные значения пишут только цифрами, например, «1/3 смеси». Числовые значения величин в тексте должны указываться с необходимой степенью точности.

Количественные числительные пишут без падежных окончаний, например: «в 12 случаях», «на 20 листах». Даты пишутся без падежных окончаний, например: «21 апреля», но «в 40-х годах», «70-е годы».

При указании ограничительных норм перед числовыми значениями пишут «не менее», или «не более», «от» и «до», «свыше», например: «толщина покрытия не более 0,2 мм». При указании пределов величин (от … до) рекомендуется применять тире, например: «рис. 1-4», «толщина покрытия 0,5-2,0 мм». Если в предельных величинах имеются отрицательные значения, используют указатель предела «от … до», например, «от плюс 8 до минус  $5^{\circ}$ C».

Перед числовыми величинами ставить тире не допускается, чтобы не спутать его со знаком минус. Например, «температура воздуха 20 °С», вместо «температура – 20 °С». Для величин, имеющих отрицательное значение, пишут слово минус, например: «температура воздуха минус  $20^{\circ}$ С». Если в тексте приводятся только положительные значения величин, то знак плюс перед ними не ставят, например: «от 10 до 20 °С».

Знак тире не должен стоять в начале строки, если это не начало абзаца позиции перечисления.

Однобуквенные слова, с которых начинается предложения, т. е. предлоги частицы и междометия, набранные прописными, не должны стоять в конце строки.

Сокращенные слова, а также знаки процента, номера, параграфа и др. не должны «отрываться» на другую строку от цифр, чисел и слов, к которым они относятся (10 кг, 5 мм, 1990 г., 50 % и т. д.).

Не должны разделяться инициалы от фамилии, а также сокращения типа: «и т.д.», «и др.».

Не разделяются цифры или буквы со скобкой (при перечислении) от следующего за ними слова.

Не допускаются предлоги, союзы и наречия в конце строк заголовков.

В тексте не допускается применять без числовых или буквенных значений:

а) математические знаки:  $\geq, \leq, =, \neq, 0, \log, \sin, \cos u$  др.;

б) знаки №, %, °С и др.;

в) индексы стандартов (ГОСТ, ОСТ, ДСТУ и др.) без регистрационного номера, например, нельзя писать: «ГОСТом предусматривается», следует указать номер стандарта.

Эти знаки в тексте пишут словами, например: процент содержания примесей, государственный стандарт. Знаки №, % и ° при обозначении множественного числа не удваиваются.

Особое внимание должно быть обращено на правильное применение терминов: массы, веса и силы тяжести; плотности, удельного веса, объемного и насыпного веса; поверхности и площади поверхности; напора, давления и удельной энергии; емкости и вместимости.

Под массой тела понимается скалярная величина, характеризующая инерционные и гравитационные свойства тела и, в частности, измеряемая взвешиванием на весах. Под силой тяжести понимается векторная величина, определяющая силу притяжения тела к Земле (или к другому небесному телу). Под весом тела понимается векторная величина, представляющая собой силу, с которой тело под действием силы тяжести действует на опору или на нить подвеса.

Под плотностью понимается физическая величина, определяемая отношением массы к объему тела; для неоднородного тела это отношение следует называть средней плотностью, а для материалов, представляющих собой куски различной крупности, – насыпной плотностью.

Не следует применять термины поверхность и сечение, являющиеся геометрическими понятиями, в качестве физических величин. В этом случае надо применять термины площадь поверхности и площадь сечения и выражать эти площади (а не поверхность или сечение) в единицах площади.

Под емкостями понимаются сосуды для ранения и транспортирования жидкостей, газов или сыпучих тел. Внутренний объем сосудов следует называть вместимостью (а не емкостью).

Вместо часто применяемого термина производительность насоса, вентилятора или компрессора следует применять термин подача насоса, вентилятора или компрессора в связи с тем, что насосные и компрессорные установки не являются машинами, производящими какую-либо продукцию.

Под грузоподъемностью транспортных средств следует понимать максимальную массу груза, которую оно способно поднять, переместить или перевезти.

Для характеристики вращения ротационных машин (центробежных и осевых насосов, турбокомпрессоров, паровых и газовых турбин, электродвигателей и т.п.) и вращающихся деталей машин (валов, маховиков, зубчатых коле и т.п.) следует применять наименование величины частота вращения с единицами (с<sup>-1</sup>), (мин<sup>-1</sup>), (об/с), (об/мин).

3.2 Нумерация страниц отчета, разделов, подразделов, пунктов, подпунктов

–– 18 ––

Страницы отчета следует нумеровать арабскими цифрами, соблюдая сквозную нумерацию по всему тексту ВКР. Номер страницы проставляют в центре нижней части листа без точки в конце.

Титульный лист включают в общую нумерацию страниц работы. Номера страниц проставляют, начиная со структурных элементов расположенных после «СОДЕРЖАНИЯ». Все приложения также включают в общую нумерацию. Номера страниц некоторых страниц приложений можно не проставлять, например, на страницах с демонстрационными материалами, на ксерокопиях авторских публикаций по теме работы; на ксерокопиях или оригиналах документов о внедрении результатов работы или о полученном экономическом эффекте; на протоколах испытаний.

Иллюстрации и таблицы, расположенные на отдельных страницах, включают в общую нумерацию страниц ВКР.

Номера страниц набираются таким же шрифтом, каким набран весь текст (Times New Roman, кегль 14).

Нумерация разделов, подразделов; пунктов, подпунктов.

Разделы должны иметь порядковые номера в пределах всего отчета, обозначенные арабскими цифрами без точки и записанные с абзацного отступа. Подразделы должны иметь нумерацию в пределах каждого раздела. Номер подраздела состоит из номеров раздела и подраздела, разделенных точкой. В конце номера подраздела точка не ставится. Разделы, как и подразделы, могут состоять из одного или нескольких пунктов.

Если отчет не имеет подразделов, то нумерация пунктов в нем должна быть в пределах каждого раздела, и номер пункта должен состоять из номеров раздела и пункта, разделенных точкой. В конце номера пункта точка не ставится.

Пример.

1 Типы и основные размеры 1.1 1.2 1.3 2 Технические требования 2.1 2.2 2.3 Нумерация пунктов первого раздела работы Нумерация пунктов второго раздела работы

Если отчет имеет подразделы, то нумерация пунктов должна быть в пределах подраздела и номер пункта должен состоять из номеров раздела, подраздела и пункта, разделенных точками, например:

3 Метод испытаний

3.1 Аппараты, материалы и реактивы

3.1.1

3.1.2 3.1.3 Нумерация пунктов первого подраздела третьего раздела

3.2 Подготовка к испытанию

 $3.2.1$ - Нумерация пунктов второго подраздела третьего раздела  $3.2.2$  $3.2.3$ 

Если раздел состоит из одного подраздела, то подраздел не нумеруется. Если подраздел состоит из одного пункта, то пункт не нумеруется.

Если текст отчета подразделяется только на пункты, то они нумеруются порядковыми номерами в пределах всего отчета.

Пункты, при необходимости, могут быть разбиты на подпункты, которые должны иметь порядковую нумерацию в пределах каждого пункта, например 4.2.1.1, 4.2.1.2, 4.2.1.3 и т.д.

3.3 Иллюстрации, таблицы, формулы и уравнения

3.3.1 Иллюстрации

Иллюстрации, помещенные в тексте, именуют рисунками. Иллюстрации (чертежи, рисунки, графики, схемы, диаграммы, фотоснимки) следует располагать в работе непосредственно после текста, в котором они упоминаются впервые или на следующей странице. В ряде случаев, например, если рисунок занимает более 50 % страницы, его целесообразнее размещать на отдельной странице. На все иллюстрации должны быть даны ссылки в работе.

Если иллюстрации созданы не автором отчета, необходимо, представляя их в отчете, соблюдать требования действующего законодательства об авторских правах.

Чертежи, рисунки, графики, схемы, диаграммы, помещенные в отчете, должны соответствовать требованиям стандартов «Единой системы конструкторской документации» и «Единой системы программной документации». Иллюстрации могут быть в компьютерном исполнении, в том числе и цветные.

При оформлении ВКР необходимо выработать единый подход к иллюстрированию всех ее частей. Недопустимо, чтобы совершенно однородные описания различных агрегатов или машин иллюстрировались в одном случае чертежом, в другом – фотографией, в третьем – схемой или вовсе не иллюстрировались. Следует избегать иллюстраций, не несущих полезной информации или иллюстраций, на которых показано множество не нужных для восприятия текста деталей.

Фотоснимки размером меньше формата А4 должны быть наклеены на листы белой бумаги формата А4 (можно рекомендовать оцифровку фотографий с последующей вставкой ее в документ в электронном виде).

Наглядность и упорядоченный вид чертежей (а также схем, диаграмм) в большой мере зависит от того, как сделаны на них шрифтовые обозначения (надписи). Следует применять одинаковый по начертанию шрифт. Высота цифр и букв желательна примерно 2,5 мм; допустима и несколько меньшая высота до 2, а в исключительных случаях - до 1,8 мм. Приведенные размеры относятся к шрифту на иллюстрации, помещенной в работе. Размер надписей на

оригинале устанавливается с учетом их уменьшения при воспроизведении. Слишком крупный шрифт надписи «выпирает» и, кроме того, загромождает иллюстрацию; слишком мелкий плохо читается. При неодинаковом размере шрифта иллюстрации не только производят впечатление неряшливо выполненных; более крупные надписи воспринимаются как более важные, более мелкие – как второстепенные.

Значительная часть надписей на чертежах и схемах, диаграммах – это обозначение деталей (позиций). Такие обозначения могут быть сделаны двумя способами. По одному из них в надписях даются полные наименования деталей, по другому – каждая деталь обозначается цифрой или буквой, которые расшифровываются в экспликации к иллюстрации или в тексте. При небольшом числе позиций легче находить на чертеже названия деталей. При многочисленных же позициях удобнее их обозначение цифрами – названия деталей могут загромоздить иллюстрацию и затруднить пользование ею.

Шрифтовые обозначения следует располагать так, чтобы сразу же было видно, к чему они относятся. Если они сопровождаются указательными линиями, то последние должны быть точно направлены и не сливаться с другими штрихами. Надписи необходимо располагать так, чтобы они читались слева направо или снизу вверх. Важно, чтобы надписи по возможности не увеличивали площадь иллюстрации.

Схема изображает лишь общий принцип или идею конструкции какогонибудь предмета, показывает общий характер того или иного процесса, выражает в общем виде связь между явлениями. На схеме, показывающей общий принцип конструкции объекта, опускаются те части предмета, которые не выражают основной идеи его конструкции. Не обязательно на ней и точное соблюдение масштабов.

Диаграммы графически показывают количественное (или временное) соотношение между сопоставляемыми явлениями и процессами, их динамику и т.п. Они по характеру содержания в какой-то мере аналогичны таблицам.

На линейной диаграмме координатная сетка может быть, но может и отсутствовать. При наличии сетки глазу легче определить числовое значение кривых в той или другой точке; поэтому если такие значения важны, то координатная сетка повышает наглядность диаграммы. Вместе с тем координатная сетка в какой-то мере усложняет диаграмму.

На линейной диаграмме может быть несколько кривых, характеризующих различные процессы. В таком случае кривые должны отличаются одна от другой по характеру штриха. Для компактности диаграммы оси ординат и абсцисс следует продолжать лишь до того уровня, на котором заканчиваются кривые.

По характеру передаваемой информации диаграмма может быть аналогична таблице, но более наглядна. Однако не стоит ее перегружать, так как при этом вся ее наглядность пропадет. Поэтому замена таблицы диаграммой, в принципе часто целесообразная, требует от автора соответствующего отбора и обработки цифрового материала. Однако не следует полностью повторять содержание таблиц (без каких бы то ни было

изменений) в виде диаграмм. Такое дублирование является избыточным.

Даже в выполнении таких иллюстраций, как чертежи и диаграммы, необходимо единство чертежной манеры, которое проявляется и в толщине линий, и в характере штриховки, и в исполнении надписей.

Особое внимание следует обратить на иллюстрации позаимствованные методами ксерокопирования или сканирования. Такие иллюстрации возможны, но приводить их следует с соблюдением авторских прав (ссылка на первоисточник обязательна). В любом случае качество размещенных в тексте иллюстраций должно быть на высоком уровне. Не допускается перерывы в штрихах при некачественном копировании, слиянии штрихов при уменьшении масштаба воспроизводимого объекта, которое искажает суть изображения. Недопустимы излишне утолщенные штрихи, при увеличении масштаба воспроизводимого объекта. Слепое копирование таких иллюстраций может привести к тому, что в работе буте нарушено единство текстового оформления иллюстраций (необходимо стремиться к единообразию в оформлении всех иллюстраций). Фон, на котором изображены воспроизводимые объекты в силу разных причин, может выглядеть неоднородным, т.е. неряшливым, грязным. Текст зачастую получается или слишком мелким или непропорционально по отношению к основному тексту большим. Зачастую в таких иллюстрациях содержится избыточная информация, не имеющая отношения к обсуждаемой проблеме. Такие иллюстрации или излишне подробны или примитивны. В некоторых случаях воспроизводятся элементарные графики, обработка которых до пристойного уровня, требует существенных затрат времени и сил, которые можно было бы сэкономить если бы автор выполнил собственную иллюстрацию используя имеющиеся у него исходные данные.

При подготовке иллюстраций следует обратить внимание на очевидные преимущества графических редакторов векторной графики по сравнению с матричной графикой. Иллюстрации выполненные в формате векторной графики при воспроизведении на бумаге выглядеть более качественно, они идеально масштабируются при воспроизведении их на листах любого формата, они лучше воспроизводятся с помощью мультимедийных средств проецирования, или при представлении иллюстрации на прозрачной пленке или на листах формата А1. При необходимости, без потери качества такие иллюстрации можно воспроизводить и на формате А4.

Наименование иллюстрации помещают под иллюстрацией. При необходимости под иллюстрацией помещают поясняющие данные (подрисуночный текст). Как правило, иллюстрации должны иметь подрисуночный текст. Без поясняющих данных могут быть приведены лишь немногие иллюстрации, например, фотоснимки.

Иллюстрация обозначается словом «Рисунок», которое вместе с наименованием иллюстрации помещают, после поясняющих данных, например, «Рисунок 3.1 – План размещения установки».

Не рекомендуется употреблять в наименованиях иллюстраций такие термины, как «схема», «чертеж», «график», «диаграмма», «фотоснимок».

Рисунок, подрисуночный текст и наименование рисунка следует

располагать в середине строки. В том случае, если подрисуночный текст содержит элементы перечисления, то их следует отделять друг от друга, либо запятыми, либо точками с запятой. При этом элементы перечислений, в случае их перехода на следующую строку, не следует разрывать с идентифицирующими их символами. В конце подрисуночного текста, так же как и в конце наименования иллюстрации, точка не ставится. Рисунок, подрисуночный текст и наименование иллюстрации должны выглядеть как единое целое, т.е. пустые строки ни перед подрисуночным текстом, ни после него не оставляют. При этом следует обратить внимание на то, что рисунок вместе с поясняющими данными и наименованием должен быть выделен в тексте. При необходимости перед рисунком и после наименования рисунка может быть добавлено по одной пустой строке. Зачастую сам рисунок в верхней своей части включает дополнительное пространство, которое выделяет его в тексте, в этом случае вставка пустой строки перед рисунком не нужна.

Иллюстрации следует нумеровать арабскими цифрами порядковой нумерацией в пределах раздела.

Номер иллюстрации состоит из номера раздела и порядкового номера иллюстрации, разделенных точкой, например, запись «Рисунок 3.2» означает, что это второй рисунок третьего раздела.

Если в отчете только одна иллюстрация, ее нумеруют.

3.3.2 Таблицы

Цифровой материал, как правило, оформляют в виде таблиц в соответствии с рисунком 2.

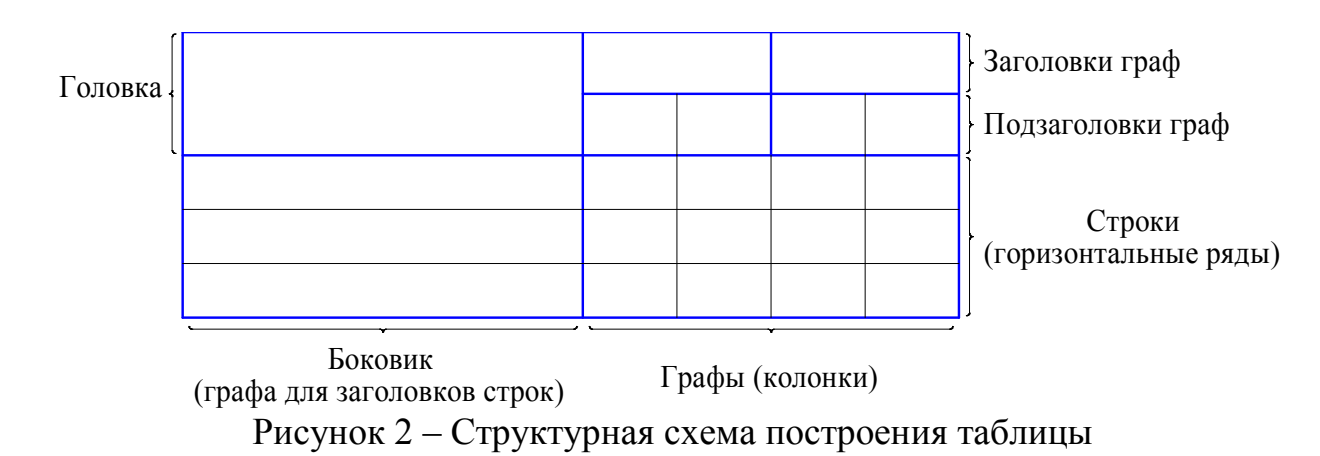

Таблицу следует располагать симметрично относительно страницы непосредственно после текста, в котором она упоминается впервые, или на следующей странице. На все таблицы должны быть ссылки в тексте работы.

Таблицы следует нумеровать арабскими цифрами порядковой нумерацией в пределах раздела.

Номер таблицы состоит из номера раздела и порядкового номера таблицы, разделенных точкой, например, запись «Таблица 3.2» означает, что это вторая таблица третьего раздела. Если в работе одна таблица, ее нумеруют.

Таблица может иметь наименование, которое печатают строчными буквами (кроме первой прописной) и помещают над таблицей. Наименование должно быть кратким и отражать содержание таблицы.

Если строки или графы таблицы выходят за формат страницы, таблицу делят на части, помещая одну часть под другой, или рядом, или перенося часть таблицы на следующую страницу. При этом на каждой части таблицы повторяют ее головку и боковик.

При делении таблицы на части допускается ее головку или боковики заменять соответственно номерами граф или строк. При этом нумеруют арабскими цифрами графы и/или строки первой части таблицы.

Слово «Таблица» указывают один раз слева, над первой частью таблицы (например, «Таблица 3.1 – Химический анализ кокса»), над другими частями пишут: «Продолжение таблицы» с указанием номера таблицы (например, «Продолжение таблицы 3.1»). Слова «Таблица …» и «Продолжение таблицы …» вводят слева, без абзацного отступа (поэтому желательно таблицу располагать на всю ширину страницы). Рекомендуемое выравнивание наименования таблицы – по левому краю.

При подготовке текстовых документов с использованием программных средств удобнее на каждой части таблицы повторить головку таблицы. Кроме того, надпись «Продолжение таблицы» можно не указывать<sup>1)</sup>.

Заголовки граф и строк таблицы следует писать с прописной буквы, а подзаголовки граф – со строчной буквы, если они составляют одно предложение с заголовком.

Подзаголовки, имеющие самостоятельное значение, пишут с прописной буквы. В конце заголовков и подзаголовков таблиц точки не ставят. Заголовки и подзаголовки граф указывают в единственном числе.

Разделять заголовки и подзаголовки боковика и граф диагональными линиями не допускается.

Заголовки граф, как правило, записывают параллельно строкам таблицы. При необходимости допускается перпендикулярное расположение заголовков граф.

Головка таблицы должна быть отделена утолщенной линией от остальной части таблицы.

Высота строк таблицы должна быть не менее 8 мм.

Допускается помещать таблицу вдоль длинной стороны листа документа. Таблицы с небольшим количеством граф допускается делить на части и

 $1)$  С 1 сентября 2006 года к документу «Единая система конструкторской документации. Общие требования к текстовым документам. ГОСТ 2.105-95» были введены в действие Приказом Федерального Агентства по техническому регулированию и метрологии №117-ст от 22.06.2006 г. изменения под №1. В частности, подпункт 4.4.7 ГОСТ 2.105-95 во втором абзаце был дополнен словами: «При подготовке текстовых документов с использованием программных средств надпись «Продолжение таблицы» допускается не указывать».

помещать одну часть рядом с другой на одной странице, при этом головку таблицы повторяют. Рекомендуется разделять части таблицы двойной или утолщенной линией (см. рис. 3).

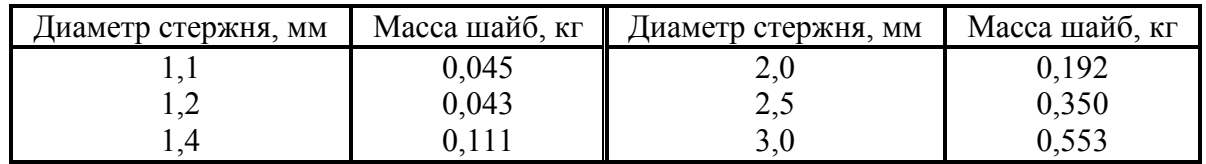

Рисунок 3 – Таблица, разделенная на части

Графу «Номер по порядку» в таблицу включать не допускается. Нумерация граф таблицы арабскими цифрами допускается в тех случаях, когда в тексте документа имеются ссылки на них, при делении таблицы на части, а также при переносе части таблицы на следующую страницу.

При необходимости нумерации показателей, параметров или других данных порядковые номера следует указывать в первой графе (боковике) таблицы непосредственно перед их наименованием. Перед числовыми значениями величин и обозначением типов, марок и т.п. порядковые номера не проставляют.

Для сокращения текста заголовков и подзаголовков граф отдельные понятия заменяют буквенными обозначениями, если они пояснены в тексте или приведены на иллюстрациях, например: D – диаметр, Н – высота, L – длина.

Обозначение единицы физической величины, общей для всех данных в строке, следует указывать после ее наименования. Допускается при необходимости выносить в отдельную строку (графу) обозначение единицы физической величины.

Текст, повторяющийся в строках одной и той же графы и состоящий из одиночных слов, чередующихся с цифрами, заменяют кавычками. Если повторяющийся текст состоит из двух и более слов, при первом повторении его заменяют словами «То же», а далее кавычками. При отсутствии отдельных данных в таблице следует ставить прочерк (см. рис. 4).

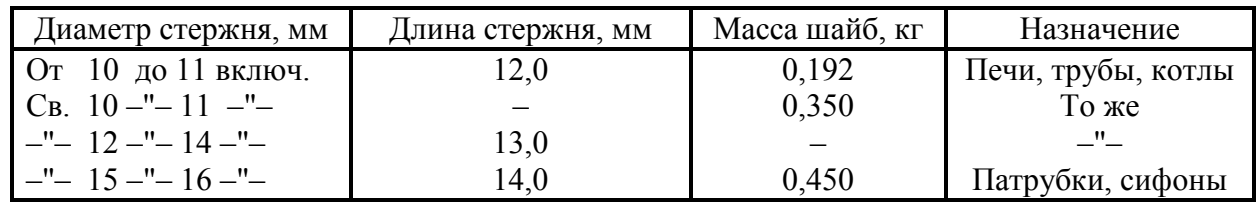

Рисунок 4 – Таблицы с неполными сведениями

Заменять кавычками повторяющиеся в таблице цифры, математические знаки, знаки процента и номера, обозначение марок материалов и типоразмеров изделий, обозначения нормативных документов не допускается.

В интервале, охватывающем числа ряда, между крайними числами ряда в таблице допускается ставить тире, например «100–150».

Цифры в графах таблиц должны проставляться так, чтобы разряды чисел

во всей графе были расположены один под другим, если они относятся к одному показателю. В одной графе должно быть соблюдено, как правило, одинаковое количество десятичных знаков для всех значений величин.

При наличии в документе небольшого по объему цифрового материала его нецелесообразно оформлять таблицей, а следует давать текстом, располагая цифровые данные в виде колонок.

В головках и боковиках таблиц допускается сокращать обозначения единиц физических величин, даже если они употребляются без цифр.

3.3.3 Формулы и уравнения

Формулы и уравнения располагают непосредственно после текста, в котором они упоминаются, в центре строки.

Выше и ниже каждой формулы или уравнения должно быть оставлено не менее одной свободной строки. Если формул несколько – свободные строки между ними не оставляют.

Формулы и уравнения в отчете следует нумеровать порядковой нумерацией в пределах раздела.

Номер формулы или уравнения состоит из номера раздела и порядкового номера формулы или уравнения, разделенных точкой, например, «формула (1.3)» – третья формула первого раздела.

Номер формулы или уравнения указывают на уровне формулы или уравнения в скобках в крайнем правом положении на строке.

Пояснения значений символов и числовых коэффициентов, входящих в формулу или уравнение, если они не пояснены ранее в тексте, должны быть приведены непосредственно под формулой. Пояснения каждого символа и числового значения следует давать с новой строки, в той последовательности, в которой они приведены в формуле или уравнении. Первая строка пояснения должна начинаться со слова «где» без двоеточия после него. Слово «где» набирается без абзацного отступа. Первый символ, требующий пояснений набирается в одну строку со словом «где». После пояснения значения символа, через запятую приводят обозначения единиц измерения. Пояснения разделяют «точкой с запятой», после последнего пояснения ставят точку и оставляют свободную строку.

Все поясняемые символы выравниваются по одной вертикальной прямой, таким же образом выравниваются и тире, следующие за поясняемым символом и сам поясняющий текст.

Формулы, следующие одна за другой, не разделенные текстом, отделяют запятой, между формулами свободную строку не оставляют. Перед формулой могут быть проставлены знаки препинания, в соответствии с правилами грамматики. Например, если формул несколько, то перед ними необходимо двоеточие, если формула одна, то перед ней, как правило, знаки препинания не проставляют. Запятая ставится также перед словом «где».

Пример.

Потери давления *р*, Па, в пневмотранспортной системе вычисляют по формулам:

$$
p = p_{\rm T} + p_h + p_{\rm M} + p_{\rm L},\tag{3.4}
$$

$$
p = p_{\scriptscriptstyle \text{M}} + p_{\scriptscriptstyle \text{I},\text{II}},\tag{3.5}
$$

- где *р*<sup>т</sup> потери давления на сопротивление трубопровода, обусловливаемые силами трения при движении смеси, Па;
	- *рh* потери давления на подъем воздуха и груза, Па;
	- $p_M$  потери давления в загрузочных и разгрузочных устройствах, т.е. местные потери (обычно *р*<sup>м</sup> = 20-30 кПа), Па;
	- *р*<sup>д</sup> динамические потери давления, затрачиваемые на сообщение грузу и воздуху кинетической энергии, Па;
	- *р*д.н динамические потери давления на разгон смеси до скорости *uн*, Па.

Размещение обозначений единиц в одной строке с формулами, выражающими зависимости между величинами или их числовыми значениями, представленными в буквенной форме, не допускается.

Пример (правильно).

$$
v = 3.6 \, s/t, \tag{3.1}
$$

```
где v – скорость, км/ч;
    s – путь, м;
```

```
t – время, с.
```
Пример (неправильно).

$$
v = 3.6 \, \text{s/t} \, \text{km/q},\tag{3.1}
$$

$$
\begin{array}{rcl}\n\text{I} & \text{I} & \text{I} & \text{I} & \text{I} \\
\text{I} & \text{I} & \text{I} & \text{I} & \text{I} \\
\text{I} & \text{I} & \text{I} & \text{I} & \text{I}\n\end{array}
$$

Переносить формулы или уравнения на следующую строку допускается только на знаках выполняемых операций, причем знак операций в начале следующей строки повторяют. При переносе формулы или уравнения на знаке операции умножения применяют знак «×».

Если в отчете только одна формула или уравнение, их нумеруют.

3.4 Перечисления, примечания, сноски и ссылки

3.4.1 Перечисления

Перечисления, при необходимости, могут быть приведены внутри пунктов или подпунктов. Перед перечислением ставят двоеточие.

Перед каждой позицией перечисления следует ставить тире или при необходимости ссылки в тексте документа на одно из перечислений, строчную

$$
- 27 -
$$

букву русского алфавита, начиная с буквы «а» (за исключением букв «ё», «з», «й», «о», «ч», «ъ», «ы», «ь»,) со скобкой (первый уровень детализации).

Для дальнейшей детализации перечисления следует использовать арабские цифры со скобкой (второй уровень детализации).

Перечисления первого уровня детализации печатают строчными буквами с абзацного отступа, второго уровня – с отступом относительно месторасположения перечислений первого уровня. Между элементами перечисления ставят точку с запятой.

Примеры текстов, с обобщающим словом или словосочетанием. Пример 1 (без детализации, строчная буква).

Мельницы можно классифицировать по следующим признакам:

а) по опорам барабана;

б) по дробящим элементам.

Пример 2 (без детализации, дефис).

Мельницы можно классифицировать по следующим признакам:

– по опорам барабана;

– по дробящим элементам.

Пример 3 (с детализацией, строчная буква).

Мельницы можно классифицировать по следующим признакам:

а) по опорам барабана:

1) на опорных бандажах и роликах;

2) на коренных подшипниках;

б) по дробящим элементам:

1) шаровые;

2) стержневые.

Пример 4 (с детализацией, дефис).

#### 3.4.2 Примечания

Примечания помещают в работу при необходимости пояснения содержания текста, таблицы или иллюстрации.

Примечания следует помещать непосредственно после текста, иллюстрации или в таблице, к которым они относятся.

Одно примечание не нумеруют.

Слово «Примечание» печатают с прописной буквы с абзацного отступа, не подчеркивают, после слова «Примечание» ставят тире и с прописной буквы в той же строке дают текст примечания.

Пример.

Примечание – Текст примечания.

Несколько примечаний нумеруют последовательно арабскими цифрами без проставления точки. После слова «Примечания» с новой строки с абзаца после номера примечания с прописной буквы дают текст примечания.

Пример

Примечания:

1 Текст первого примечания.

2 Текст второго примечания.

Примечание к таблице помещают в конце таблицы, выделяя для этого горизонтальный ряд на всю ширину таблицы.

Пояснения к отдельным данным, приведенным в тексте или таблицах, допускается оформлять сносками.

3.4.3 Сноски

Сноски обозначают надстрочными знаками в виде арабских цифр (порядковых номеров) со скобкой.

Нумерация сносок – отдельная для каждой страницы.

Знаки сноски ставят непосредственно после того слова, числа, символа, предложения, к которому дается пояснение, и перед текстом пояснения.

Текст сноски помещают в конце страницы и отделяют от текста линией длиной 30-40 мм, проведенной в левой части страницы.

Текст сноски к таблице помещают в конце таблицы, выделяя для этого горизонтальный ряд на всю ширину таблицы.

Текст сноски начинают с абзацного отступа и вводят с минимальным межстрочным интервалом.

#### 3.4.4 Ссылки

Ссылки в тексте работы на источники следует указывать порядковым номером по перечню ссылок, выделенным двумя квадратными скобками, например, «... в работах [1-7] ...», « … что приводит к перерасходу кокса [12-15].». Если предложение заканчивается ссылкой, то точка ставится после закрывающей квадратной скобкой, например, « … что приводит к перерасходу кокса [12-15].».

При ссылках на разделы, подразделы, пункты, подпункты, иллюстрации, таблицы, формулы, уравнения, приложения указывают их номера.

При ссылках следует писать: «... в разделе 4 ...», «... смотри 2.1 ...», «... по 3.3.4 ...», «... в соответствии с 2.3.4.1 ...», «... на рис. 1.3 ...», или «... на рисунке 1.3 ...», «... в таблице 3.2 ...», «... (см. табл. 3.2) ...», «... по формуле (3.1) ...», «... в уравнениях  $(1.23) - (1.25)$  ...», «... в приложении Б ...».

Ссылки на рисунки и таблицы набираются с пробелами («рис. 1.1», «табл. 2.1», «рис.1.1», «табл.2.1»).

#### 3.5 Приложения

Приложения следует оформлять как продолжение отчета на его последующих страницах, располагая приложения в порядке появления ссылок на них в тексте отчета.

Каждое приложение должно начинаться с новой страницы. Приложение должно иметь заголовок, напечатанный вверху строчными буквами с первой прописной симметрично относительно текста страницы. Посередине строки над заголовком строчными буквами с первой прописной должно быть напечатано слово «Приложение» и прописная буква, обозначающая приложение, например «Приложение А».

Приложения следует обозначать последовательно прописными буквами украинского алфавита, за исключением Ё, З, Й, О, Ч, Ъ, Ы, Ь.

Одно приложение обозначается как «Приложение А».

Приложения должны иметь общую с остальной частью отчета сквозную нумерацию страниц.

Все приложения должны быть перечислены в содержании документа с указанием их номеров и заголовков.

При необходимости текст приложения может быть разделе на разделы, подразделы, пункты и подпункта, которые следует нумеровать в пределах каждого приложения. При этом перед каждым номером доставляют обозначение приложения (букву) и точку, например, А.2 – второй раздел приложения А; Г.3.1 – подраздел 3.1 приложения Г; Д.4.1.2 – пункт 4.1.2 приложения Д; Ж.1.3.3.4 – подпункт 1.3.3.4 приложения Ж.

Имеющиеся в тексте приложения иллюстрации таблицы, формулы и уравнения следует нумеровать, в пределах каждою приложения. Например: рисунок  $\Gamma$ .3 – третей рисунок приложения  $\Gamma$ ; таблица А.2 – вторая таблица приложений А; формула (А.1) – первая формула приложения А.

Если в приложении одна иллюстрация, одна таблица, одна формула, одно уравнение, их нумеруют, например, рисунок А.1, таблица А.1, формула (В.1).

При ссылках в тексте приложения на иллюстрации, таблицы, формулы, уравнения рекомендуется писать: «... на рисунке А.2 ...»; «... на рисунке А.1 ...» - если рисунок единственный в приложении А; «... в таблице Б.3 ...», или «... в табл. Б.3 ...», «... по формуле (В.1) ...»; «... в уравнении (Г.2) ...».

Если в отчете в качестве приложения используется документ, имеющий самостоятельное значение и оформляемый согласно требованиям к документу данного вида, его копию помещают в отчете без изменений в оригинале. Перед копией документа помещают лист, на котором посередине печатают слово «ПРИЛОЖЕНИЕ» и прописную букву, обозначающую приложение, например «ПРИЛОЖЕНИЕ А». Заголовок приложения записывают симметрично относительно текста с прописной буквы отдельной строкой. В правом верхнем углу листа проставляют порядковый номер страницы. Страницы копии документа нумеруют, продолжая сквозную нумерацию страниц отчета, но номера на страницах таких приложений можно не проставлять, чтобы не затрагивать собственной нумерации страниц представленного в приложении документа.

4. Подготовка и проведение государственной итоговой аттестации

Государственная итоговая аттестация (далее - ГИА) выпускника ДОННТУ является обязательной и осуществляется после освоения ООП в полном объеме.

Целью ГИА является определение общекультурных и профессиональных

компетенций, определяющих уровень подготовки выпускника ГОУВПО «ДОННТУ» к выполнению профессиональных задач и соответствия его подготовки требованиям ГОС ВПО по направлению подготовки 22.03.02 b 22.04.02 «Металлургия» и способствующих его конкурентоспособности на рынке труда и продолжению образования в магистратуре.

К итоговым аттестационным испытаниям, входящим в состав ГИА, допускаются лица, успешно завершившие в полном объеме освоение ООП по направлению подготовки 22.03.02 и 22.04.02 «Металлургия», разработанной университетом в соответствии с требованиями ГОС ВПО, и успешно прошедшие все другие виды итоговых аттестационных испытаний.

При условии успешного прохождения всех установленных видов итоговых аттестационных испытаний, входящих в ГИА, выпускнику ГОУВПО «ДОННТУ» по направлению подготовки 22.03.02 и 22.04.02 «Металлургия» присваивается квалификация «Академический бакалавр» («Магистр») и выдается диплом государственного образца о высшем профессиональном образовании. При выполнении требований п.3.26 «Положения об организации учебного процесса в образовательных организациях высшего профессионального образования ДНР», государственная аттестационная комиссия (ГАК) может рекомендовать выдать выпускнику диплом «с отличием».

К видам итоговых аттестационных испытаний выпускников ГОУВПО «ДОННТУ» относятся:

защита выпускной квалификационной работы (далее - ВКР), включая подготовку к процедуре защиты и процедуру защиты;

подготовка к сдаче и сдача государственного экзамена (если он включен по решению Ученого совета ГОУВПО «ДОННТУ» в состав ГИА).

Работа по государственной итоговой аттестации выпускников проводится в соответствии с Графиком выполнения работ по проведению ГИА выпускников ГОУВПО «ДОННТУ». Условия и сроки выполнения ВКР устанавливаются ученым советом факультета, на основании действующего «Положения об итоговой государственной аттестации выпускников ГОУВПО «ДОННТУ»» и «Порядка организации и проведения государственной итоговой аттестации выпускников образовательных организаций высшего профессионального образования ДНР», в соответствии с ГОС ВПО в части, касающейся требований к условиям реализации ООП.

Итоговые аттестационные испытания, входящие в перечень обязательных итоговых аттестационных испытаний, не могут быть заменены оценкой качества освоения ООП путем осуществления текущего контроля успеваемости и промежуточной аттестации студента.

Результаты аттестационных испытаний, включенных в ГИА, определяются оценками по национальной шкале: «отлично», «хорошо», «удовлетворительно», «неудовлетворительно»; шкале ECTS и бальной шкале.

Программу государственной итоговой аттестации по направлению подготовки 22.03.02 и 22.04.02 «Металлургия» разрабатывает выпускающая кафедра.

ВКР является самостоятельной работой студента и за все сведения, изложенные в работе, использование фактического материала и другой информации, обоснованность (достоверность) выводов и защищаемых положений автор ВКР несет персональную ответственность.

ВКР может быть индивидуальной, групповой и комплексной. Индивидуальной считается работа, выполненная одним студентом, групповой группой студентов одного профиля подготовки, комплексной - группой студентов разных направлений подготовки (профилей).

ВКР основываются на обобщении практической и теоретической подготовки к выполнению профессиональных задач и готовятся к защите в соответствии с ГОС ВПО. ВКР подлежат рецензированию.

ВКР ориентирована на: процессы обогащения и переработки руд и других материалов с целью получения концентратов и полупродуктов, процессы получения металлов и сплавов, металлических изделий требуемого качества, а также процессы обработки, при которых изменяются химический состав и структура металлов (сплавов) для достижения определенных свойств.

ВКР, выполненная в виде научно-исследовательской работы, может носить экспериментальный, теоретический, экспериментально-теоретический или аналитический характер. Основой для такой работы может быть научноисследовательская (аналитическая) работа студента по определенной тематике во время обучения в вузе.

Как правило, работа над ВКР выполняется студентом непосредственно в ДОННТУ (на выпускающей кафедре). По отдельным темам, выполняемым по заказу различных организаций, ВКР может выполняться на предприятии, в научных, проектно-конструкторских или иных учреждениях.

Исходными данными для выполнения ВКР являются: технологические инструкции предприятия, отчеты о НИР, преддипломной практике, периодические издания и учебная литература, патенты по изучаемой тематике.

В процессе выполнения и защиты ВКР выявляются образовательный и профессионально-квалификационный аспекты подготовки выпускников, при этом студент должен продемонстрировать совокупность общекультурных, общепрофессиональных и профессиональных компетенций.

Темы ВКР определяются выпускающей кафедрой, утверждаются на заседании кафедры, на основании личных заявлений закрепляются за студентами и утверждаются приказом ректора. Сроки подготовки приказов на темы. Тематика ВКР должна быть преимущественно ориентирована на знания, полученные в процессе изучения базовых дисциплин профессионального цикла ООП и дисциплин выбранного обучающимся профиля направления подготовки. ВКРдолжна отражать не только объем и качество приобретенных знаний и компетенций, но и способность студентов к проявлению элементов самостоятельной научно-исследовательской работы. Студенту может предоставляться право выбора темы ВКР, вплоть до предложения своей тематики с необходимым обоснованием целесообразности ее разработки. Подбор тем ВКР для студентов очно-заочной и заочной форм обучения производится, как правило, на тех предприятиях, где работают студенты.

–– 32 ––

К тематике ВКР предъявляются следующие основные требования:

- актуальность и практическая значимость;

- соответствие мировым тенденциям развития металлургии черных металлов;

- взаимосвязь с современными научными, техническими и технологическими достижениями;

- творческий характер вопросов, разрабатываемых в рамках избранной темы, в том числе в расчетно-конструкторской и технологической проработках;

- реальность решения студентом поставленных задач в срок, отведенный для выполнения работы.

За актуальность, соответствие тематики выпускной ВКР по профилю, руководство и организацию ее выполнения несет ответственность выпускающая кафедра и непосредственно руководитель студента, который назначается из числа профессоров, доцентов, наиболее опытных преподавателей и научных сотрудников выпускающей кафедры. В том случае, если руководителем является специалист производственной организации, назначается куратор от выпускающей кафедры.

По предложению руководителя ВКР и в случае необходимости, для подготовки ВКР назначаются консультанты по отдельным разделам «Охрана труда и окружающей среды», «Экономика производства» и «Нормоконтроль», которые проводят консультации по конкретным разделам (вопросам), проверяют правильность выполнения соответствующих разделов и по мере готовности подписывают титульный лист пояснительной записки, ведомость, соответствующие листы графического материала и презентацию. Кандидатуры консультантов обсуждаются на заседании кафедры и по ее представлению утверждаются приказом ректора университета. Консультанты по вопросам экономики и техники безопасности, как правило, назначаются из числа преподавателей соответствующих кафедр ГОУВПО «ДОННТУ», по согласованию с выпускающей кафедрой и в соответствии с требованиями ГОС ВПО по данному направлению.

Требования к содержанию, объему и структуре ВКР определяются на основании действующего «Положения об итоговой государственной аттестации выпускников ГОУВПО «ДОННТУ»» и ГОС ВПО.

Общими требованиями к ВКР являются: актуальность избранной темы; четкость построения, логическая последовательность представления материала; необходимая глубина проработки и полнота освещения вопросов; корректность изложения материала с учетом принятой научной терминологии; достоверность полученных результатов и обоснованность выводов; оформление работы в соответствии с методическими указаниями кафедры.

ВКР должна содержать реферативную часть, отражающую общую профессиональную эрудицию автора, а также разделы, поясняющие содержательную часть - самостоятельную исследовательскую часть, выполненную индивидуально или в составе творческого коллектива по материалам, собранным или полученным самостоятельно обучающимся в период прохождения производственной практики. В их основе могут быть материалы научно-исследовательских работ или научно-исследовательских работ кафедры, факультета, научных или производственных организаций.

Графический материал квалификационной работы должен содержать чертежи, схемы и другие материалы, в наибольшей степени отражающие сущность разработки и предлагаемых технических решений. При этом должна обеспечиваться взаимосвязь отдельных частей графического материала (листов) с содержательной частью пояснительной записки. Конкретный перечень листов графического материала (чертежей) определяется руководителем ВКР. Для защиты ВКР рекомендуется представить от 6 до 8 листов графического материала, который должен наглядно демонстрировать результаты работы студента и содержать информацию, достаточную для защиты основных положений.

Для оценки актуальности выполненной ВКР на заключительном этапе она направляется на рецензирование специалистам промышленных предприятий, научно-исследовательских и проектных институтов. профессоров, доцентов, наиболее опытных преподавателей и научных сотрудников как ГОУВПО «ДОННТУ», так и других вузов ДНР. Студент обязан лично предоставить рецензенту не позднее, чем за три дня до защиты пояснительную записку, чертежи (презентацию) и дать объяснения по своей работе. Рецензия должна содержать объективную оценку работы студента и соответствовать требованиям «Положения об итоговой государственной аттестации выпускников ГОУВПО «ДОННТУ»».

Ценность работы определяется степенью соответствия разработанных решений современному уровню развития техники и технологии и получением результатов, имеющих научное и (или) прикладное значение. Критериями для опенки ВКР являются:

- актуальность и важность темы для науки и производства;

- выполнение ВКР по заказу производства;

- наличие публикаций или патентов на полезные модели (изобретения) по зашишаемой теме:

- проведение экспериментальных, лабораторных и производственных испытаний:

- полнота охвата информационных источников по теме ВКР и качественный уровень обобшения и анализа информации:

- степень самостоятельности выполнения ВКР и уровень аргументированности суждений при изложении темы;

- научно-технический уровень результатов ВКР, эффективность предлагаемых решений, возможность их практической реализации;

- уровень грамотности и степень понимания обсуждаемых вопросов при зашите ВКР.

Защита ВКР (за исключением работ по закрытой тематике) проводится на открытом заседании государственных аттестационных комиссий (ГАК) с участием не менее двух третей ее состава. ГАК по присуждению квалификации «Академический бакалавр» или «Магистр» состоит из председателя и не более шести членов комиссии.

ПРИЛОЖЕНИЕ А «Дипломная работа бакалавра». Титульный лист. Задание на дипломную работу. Бланки и примеры их заполнения

# МИНИСТЕРСТВО ОБРАЗОВАНИЯ И НАУКИ ДОНЕЦКОЙ НАРОДНОЙ РЕСПУБЛИКИ<br>ГОСУДАРСТВЕННОЕ ОБРАЗОВАТЕЛЬНОЕ УЧРЕЖДЕНИЕ ВЫСШЕГО ПРОФЕССИОНАЛЬНОГО ОБРАЗОВАНИЯ<br>ДОНЕЦКИЙ НАЦИОНАЛЬНЫЙ ТЕХНИЧЕСКИЙ УНИВЕРСИТЕТ»

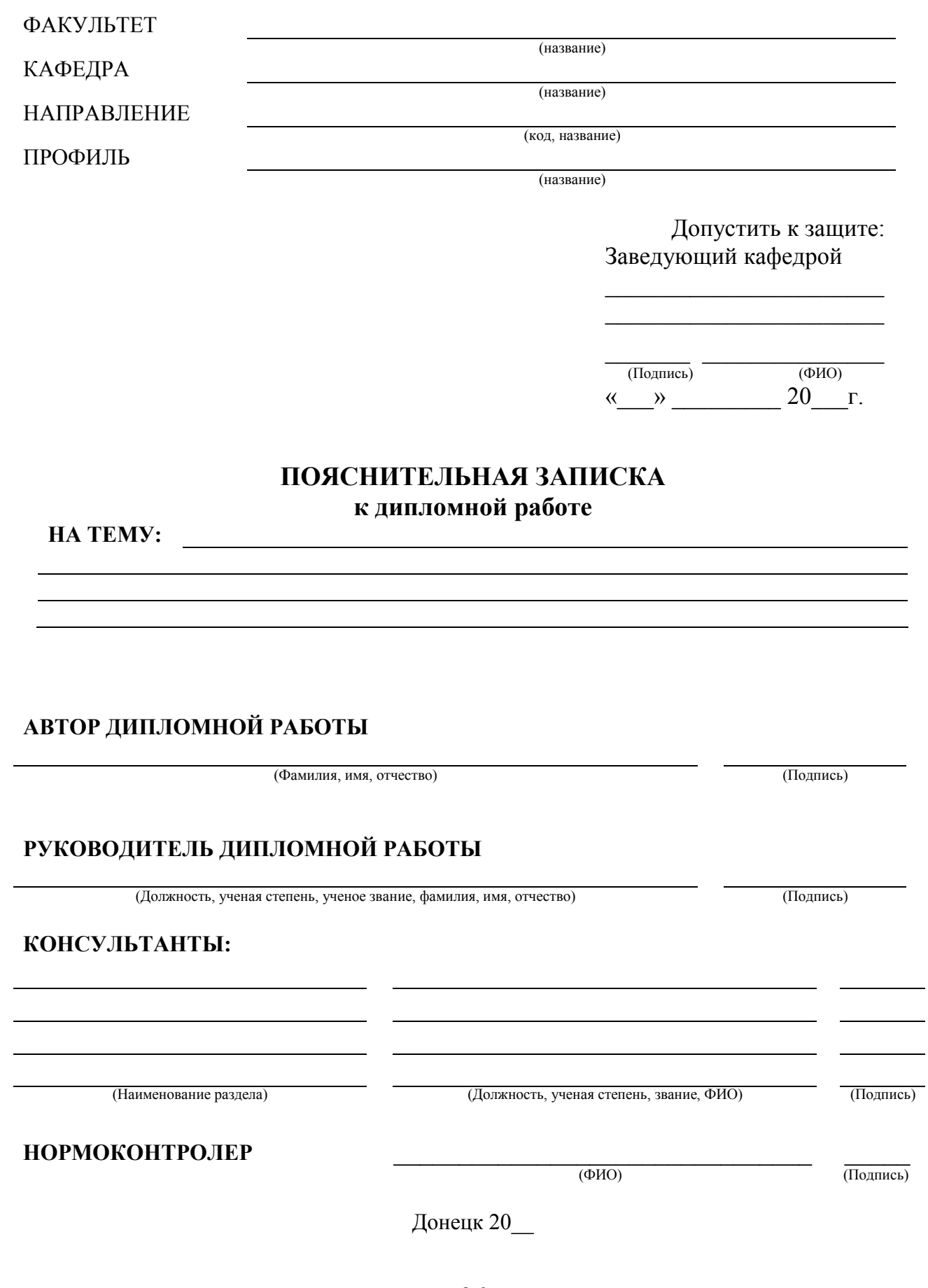

 $-36-$
### Физико-металлургический факультет Кафедра «Руднотермические процессы и малоотходные технологии»

Направление: 22.03.02 «Металлургия» Профиль: «Металлургия чугуна»

> Допустить к защите: Заведующий кафедрой «Руднотермические процессы и малоотходные технологии»

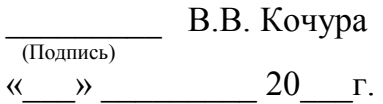

### ПОЯСНИТЕЛЬНАЯ ЗАПИСКА к дипломной работе

# на тему: «Обоснование и расчёт технологии производства чугуна и низкоуглеродистого промпродукта с использованием агрегатов Ромелт и Finmet»

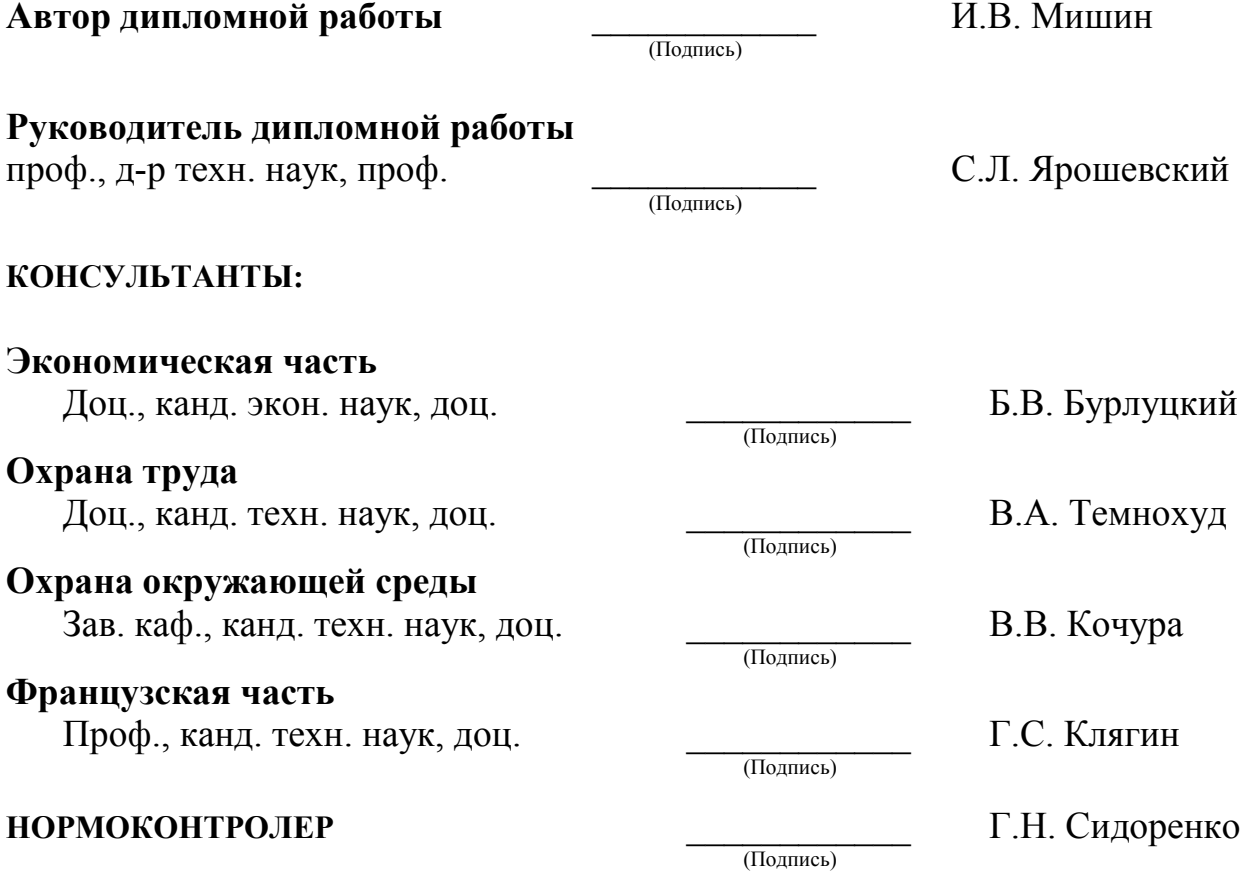

Донецк 2017

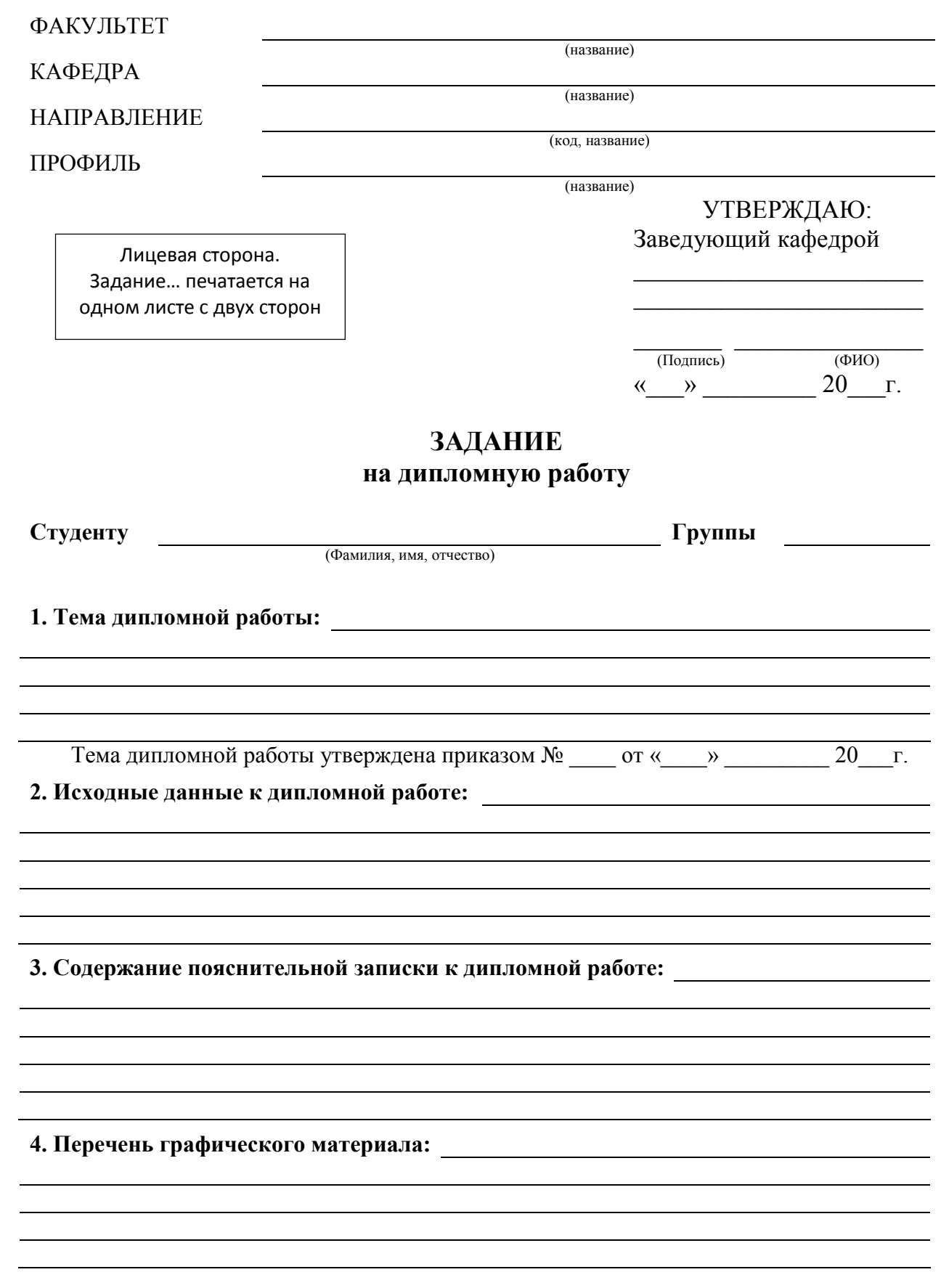

### Физико-металлургический факультет Кафедра «Руднотермические процессы и малоотходные технологии»

Направление: 22.03.02 «Металлургия» Профиль: «Металлургия чугуна»

> Лицевая сторона. Задание… печатается на одном листе с двух сторон

УТВЕРЖДАЮ: Заведующий кафедрой «Руднотермические процессы и малоотходные технологии»

\_\_\_\_\_\_\_\_\_ В.В. Кочура (Подпись)  $\xleftarrow{\kappa} \xrightarrow{\qquad} 20$  r.

# ЗАДАНИЕ на дипломную работу

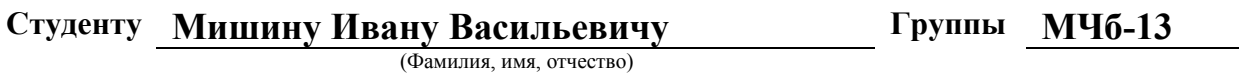

1. Тема дипломной работы: «Обоснование и расчет технологии производства

чугуна и низкоуглеродистого промпродукта с использованием агрегатов

Ромелт и Finmet»

Тема дипломной работы утверждена приказом № 12 от 13 октября 2016 г.

2. Исходные данные к дипломной работе:

3. Содержание пояснительной записки к дипломной работе:

4. Перечень графического материала:

–– 39 ––

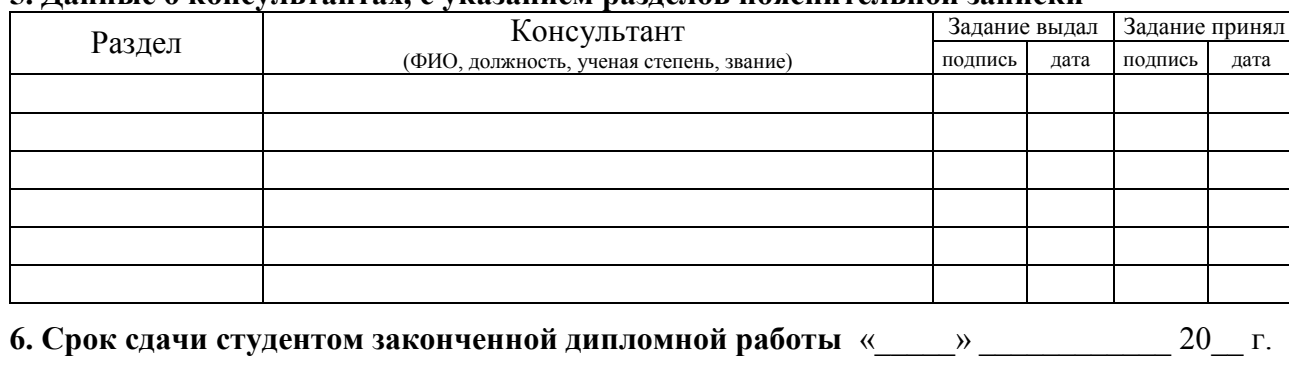

#### 5. Ланные о консультантах, с указанием разлелов пояснительной записки

7. Дата выдачи задания на дипломную работу

 $\begin{array}{ccccc}\n\leftarrow & & \rightarrow & & \text{20} & \text{r.} \\
\end{array}$ 

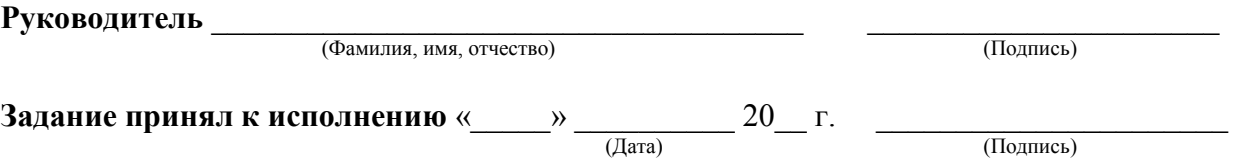

# КАЛЕНДАРНЫЙ ПЛАН

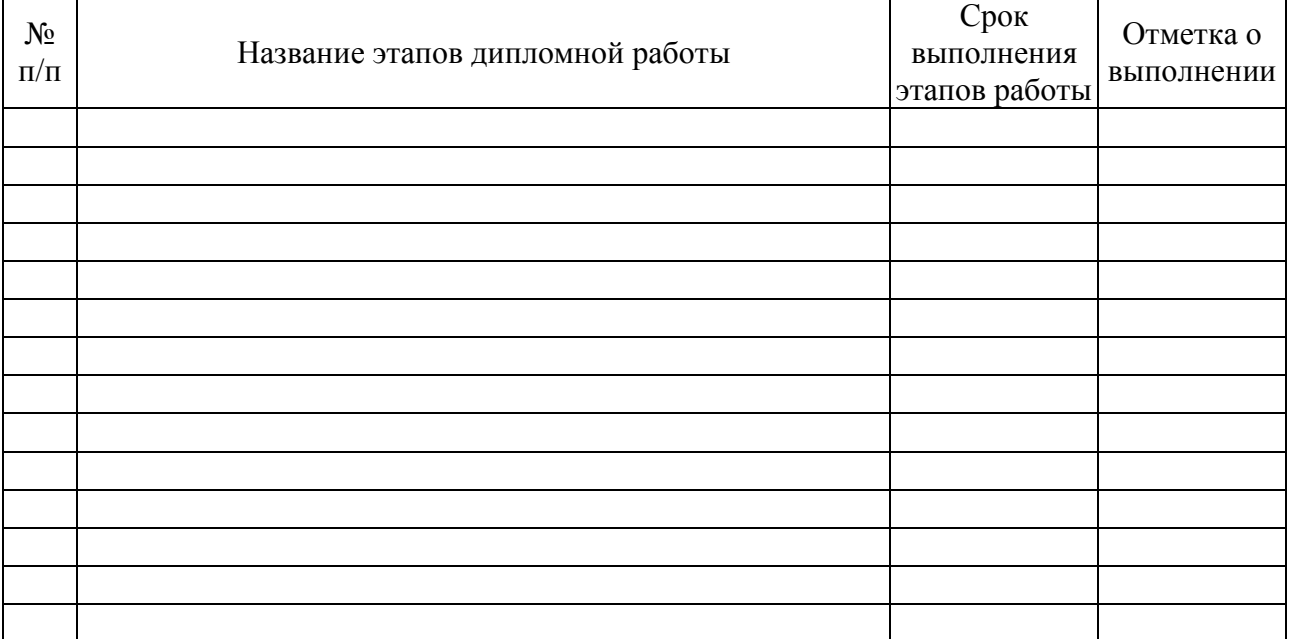

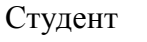

(подпись)

Оборотная сторона. Задание... печатается на одном листе с двух сторон

Руководитель

(подпись)

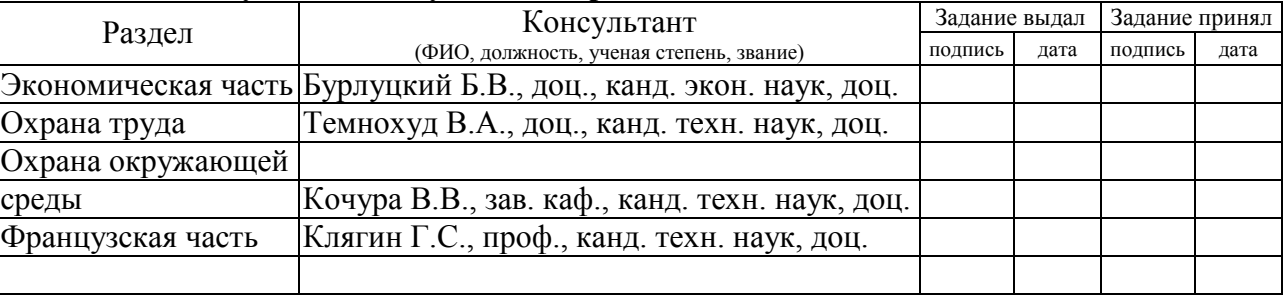

#### 5. Данные о консультантах, с указанием разделов пояснительной записки

### 6. Срок сдачи студентом законченной дипломной работы 2 июня 2017 г.

7. Дата выдачи задания на дипломную работу

2 февраля 2017 г.

(Подпись)

(Подпись)

Руководитель Ярошевский Станислав Львович

Задание принял к исполнению 4 февраля 2017 г.

## КАЛЕНДАРНЫЙ ПЛАН

Срок  $N_2$ Отметка о Название этапов дипломной работы выполнения  $\Pi/\Pi$ выполнении этапов работы

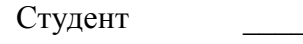

(подпись)

Оборотная сторона. Задание... печатается на одном листе с двух сторон

Руководитель

(полпись)

# ПРИЛОЖЕНИЕ Б

«Магистерская диссертация».<br>Титульный лист. Научно-исследовательская программа подготовки магистерской диссертации. Бланки и примеры их заполнения

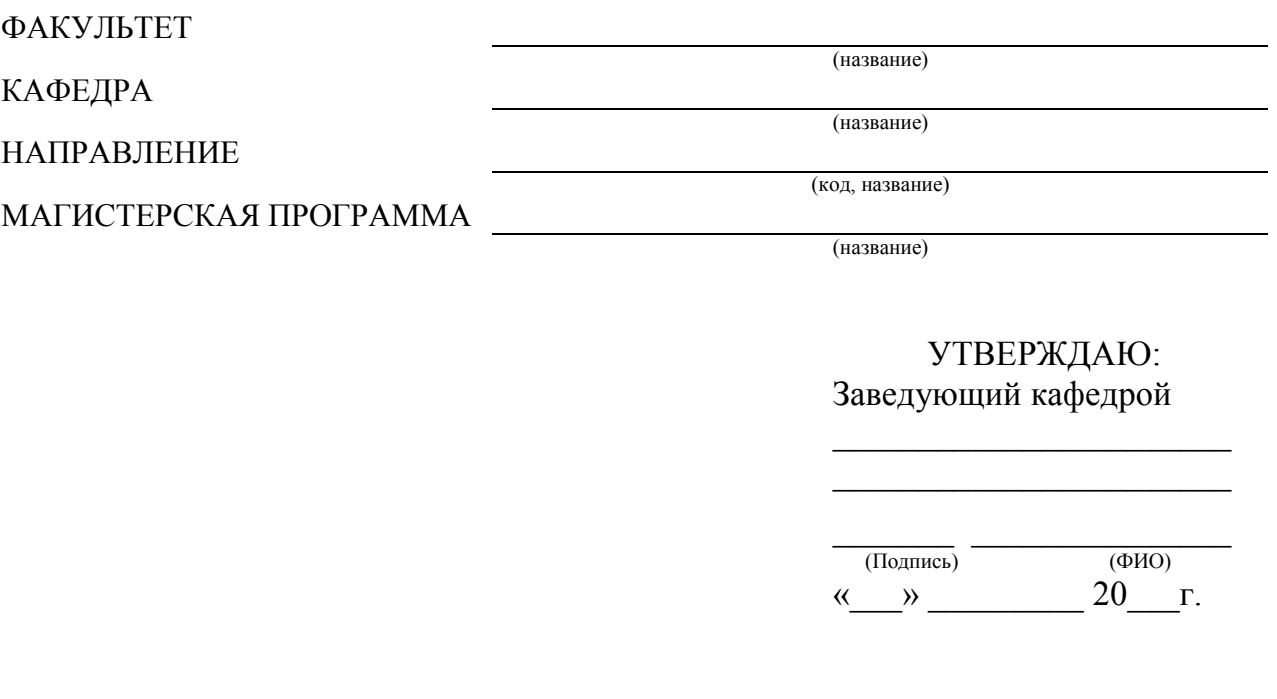

(Фамилия, имя, отчество магистра)

\_\_\_\_\_\_\_\_\_\_\_\_\_\_\_\_\_\_\_\_\_\_\_\_\_\_\_\_\_\_ (Подпись автора магистерской диссертации)

# МАГИСТЕРСКАЯ ДИССЕРТАЦИЯ

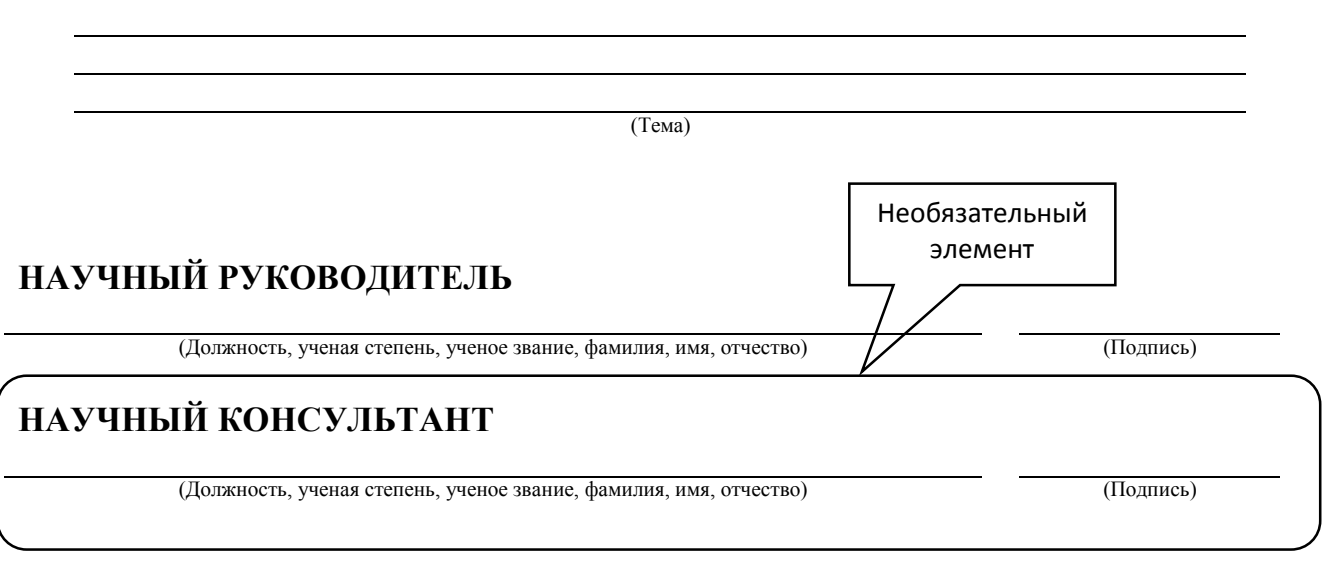

Донецк 20\_\_

### Физико-металлургический факультет Кафедра «Руднотермические процессы и малоотходные технологии»

Направление: 22.04.02 «Металлургия» Магистерская программа: «Металлургия чугуна»

> УТВЕРЖДАЮ: Заведующий кафедрой «Руднотермические процессы и малоотходные технологии»

\_\_\_\_\_\_\_\_\_ В.В. Кочура (Подпись)  $\xleftarrow{\kappa} \xrightarrow{\qquad} \xrightarrow{20} \Gamma$ .

# Мишин Иван Васильевич

 $\overline{\phantom{a}}$ (Подпись)

# МАГИСТЕРСКАЯ ДИССЕРТАЦИЯ

# «Обоснование и расчет технологии производства чугуна и низкоуглеродистого промпродукта с использованием агрегатов Ромелт и Finmet»

### НАУЧНЫЙ РУКОВОДИТЕЛЬ

Зав. каф., канд. техн. наук, доц. Кочура В.В.

(Подпись)

Донецк 2017

–– 44 ––

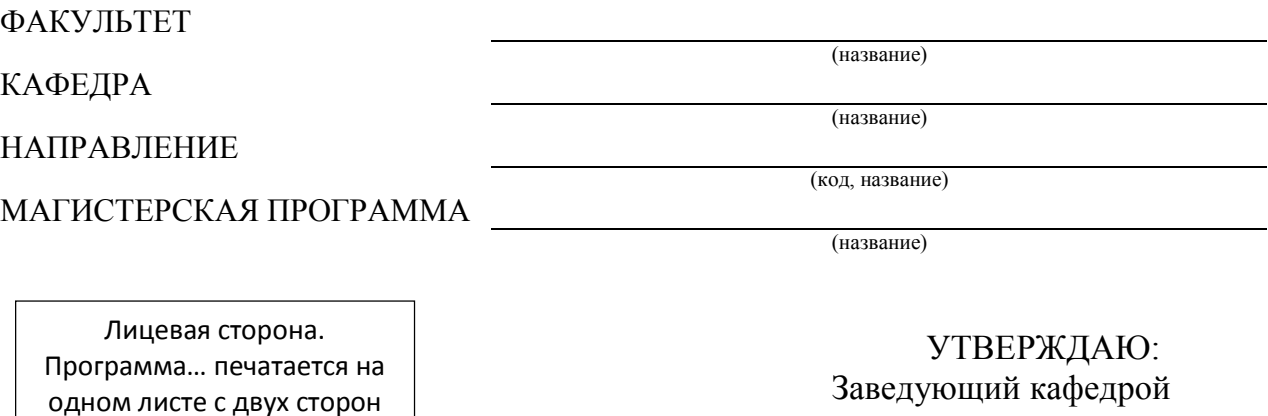

 $(\Phi \text{HO})$  $\overline{\text{(Подпись)}}$  $\xrightarrow{\kappa}$   $\frac{20}{\kappa}$   $r$ .

 $\overline{\phantom{a}}$  , where  $\overline{\phantom{a}}$  , where  $\overline{\phantom{a}}$  , where  $\overline{\phantom{a}}$  $\overline{\phantom{a}}$  , where  $\overline{\phantom{a}}$  , where  $\overline{\phantom{a}}$  , where  $\overline{\phantom{a}}$ 

# НАУЧНО-ИССЛЕДОВАТЕЛЬСКАЯ ПРОГРАММА ПОДГОТОВКИ МАГИСТЕРСКОЙ ДИССЕРТАЦИИ

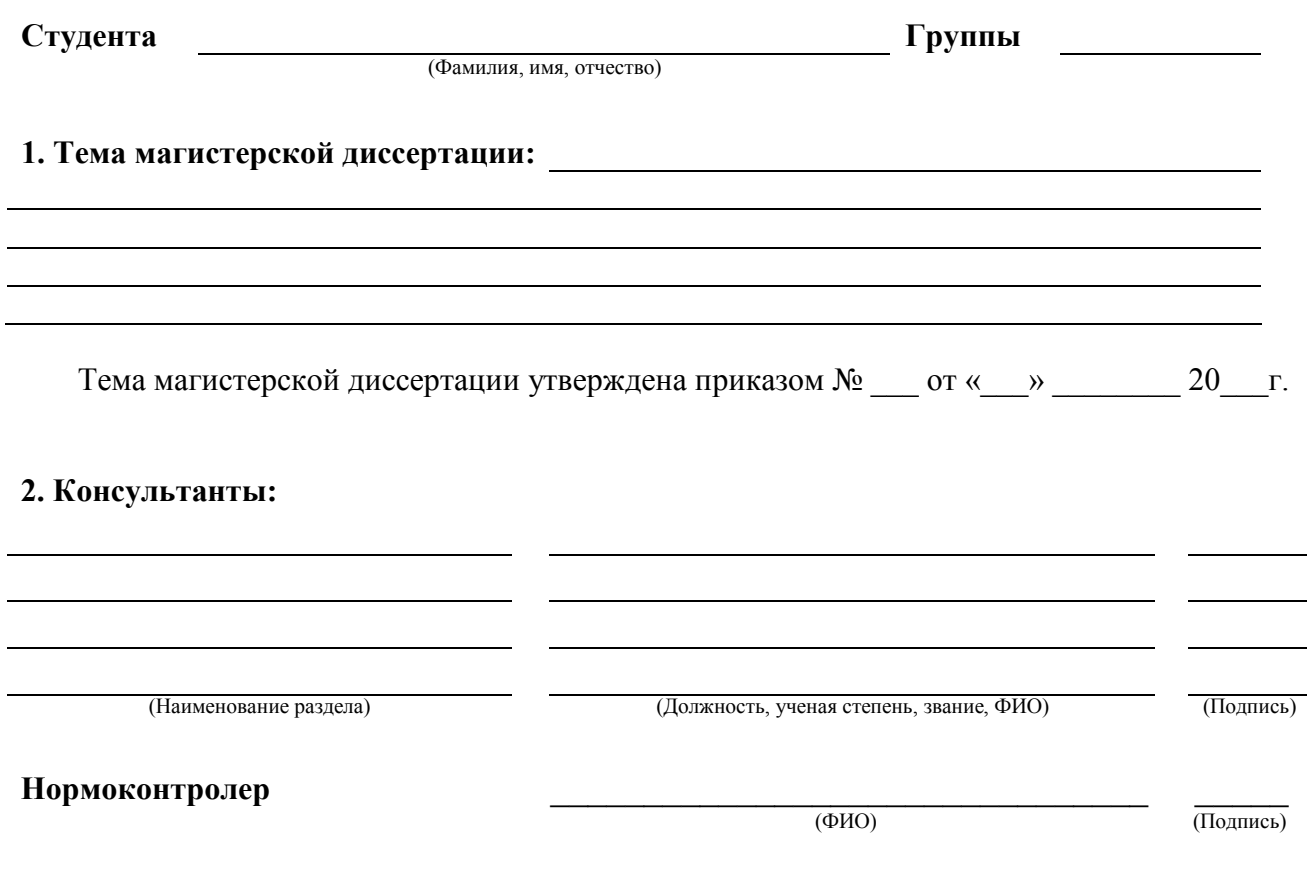

 $-45 -$ 

### Физико-металлургический факультет Кафедра «Руднотермические процессы и малоотходные технологии»

Направление: 22.04.02 «Металлургия» Магистерская программа: «Металлургия чугуна»

> УТВЕРЖДАЮ: Заведующий кафедрой «Руднотермические процессы и малоотходные технологии»

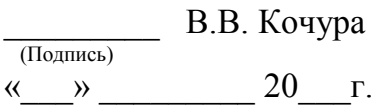

# НАУЧНО-ИССЛЕДОВАТЕЛЬСКАЯ ПРОГРАММА ПОДГОТОВКИ МАГИСТЕРСКОЙ ДИССЕРТАЦИИ

Студента Мишина Ивана Васильевича Группы МЧб-13

(Фамилия, имя, отчество)

1. Тема магистерской диссертации: «Обоснование и расчет технологии

производства чугуна и низкоуглеродистого промпродукта с использованием

агрегатов Ромелт и Finmet»

Лицевая сторона. Программа… печатается на одном листе с двух сторон

Тема дипломной работы утверждена приказом № 12 от 13 октября 2016 г.

### 2. Консультанты:

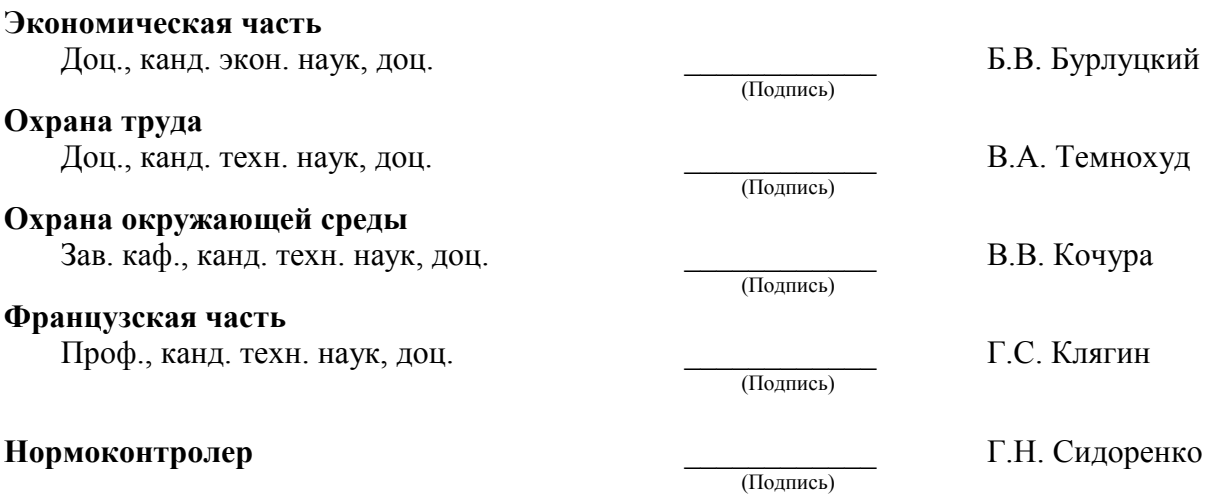

–– 46 ––

3. Научно-исследовательская программа подготовки магистерской диссертации:

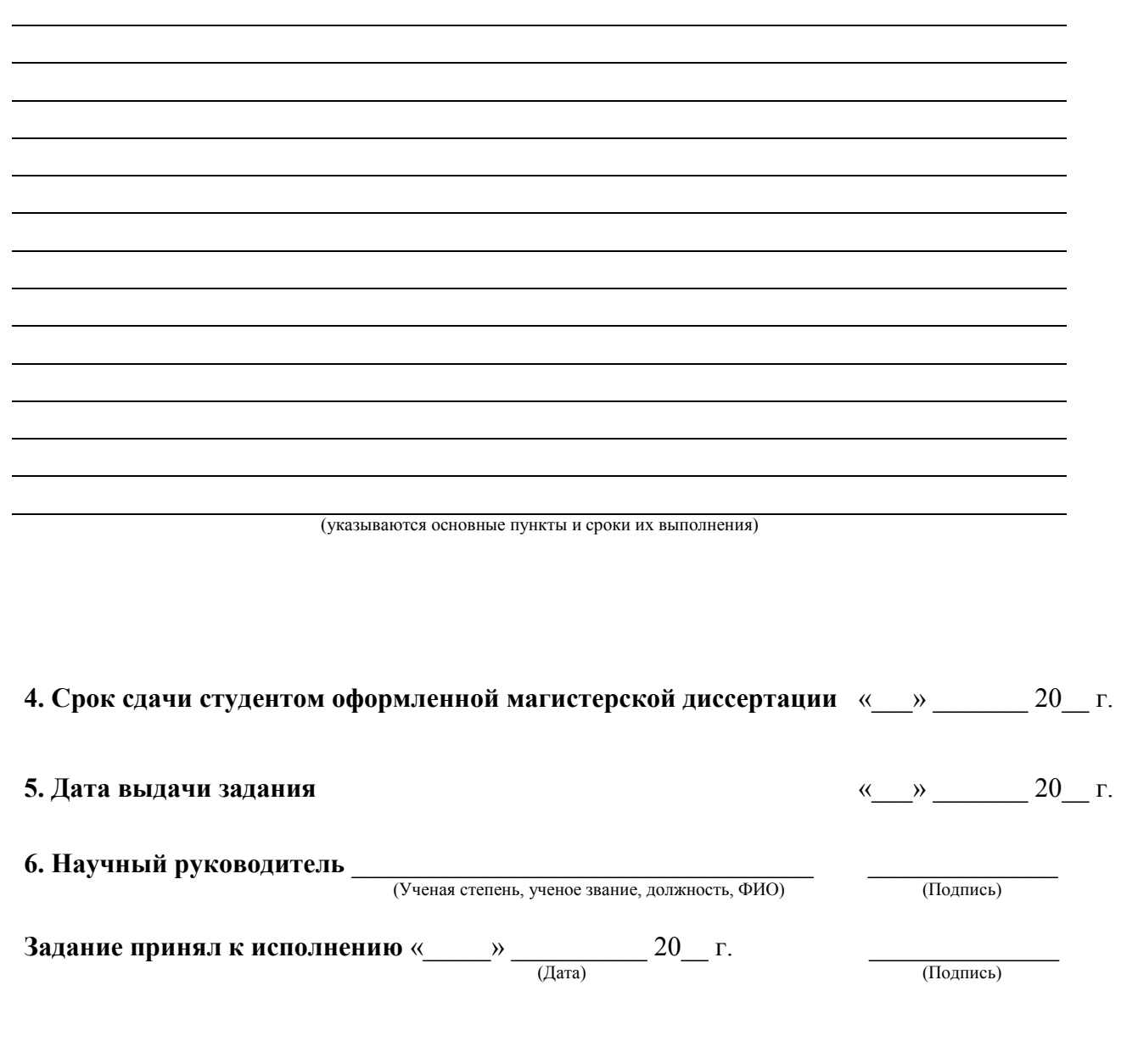

Оборотная сторона. Программа... печатается на одном листе с двух сторон

### 3. Научно-исследовательская программа подготовки магистерской диссертации:

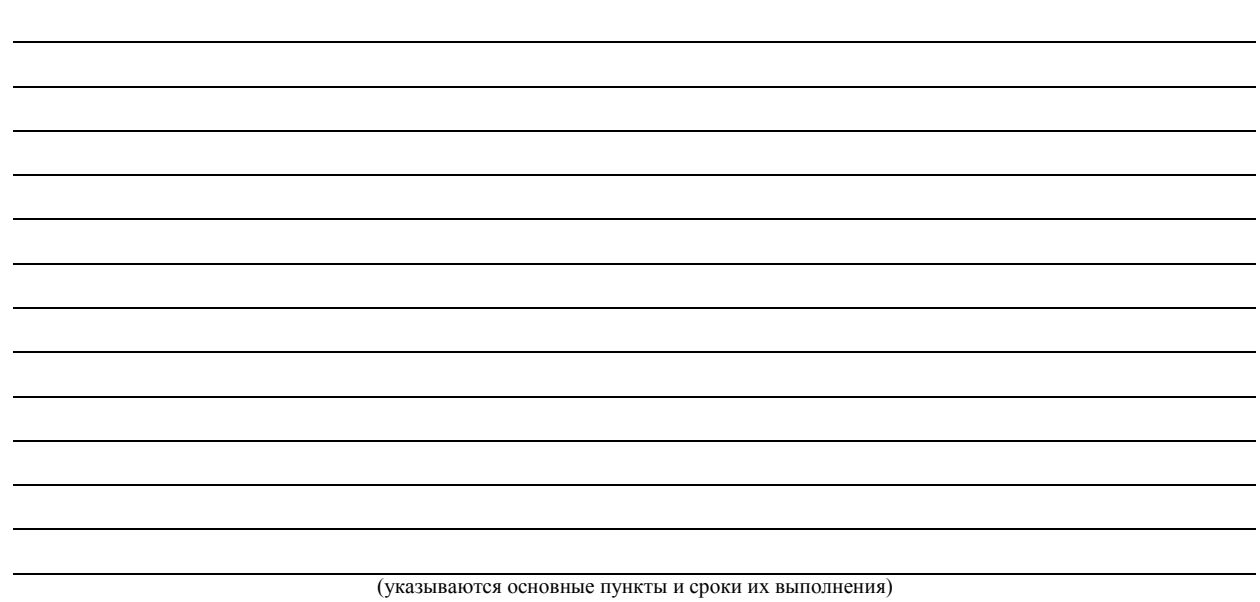

# 4. Срок сдачи студентом оформленной магистерской диссертации 2 июня 2017 г.

### 5. Дата выдачи задания **2017** г.

### 6. Научный руководитель

д-р техн. наук, проф., проф. Сидоренко Григорий Николаевич

# Задание принял к исполнению 4 февраля 2017 г.

Оборотная сторона. Программа… печатается на одном листе с двух сторон

(Подпись)

(Подпись)

ПРИЛОЖЕНИЕ В Оформление реферата и аннотации.<br>Бланки и примеры их заполнения

 $-49 -$ 

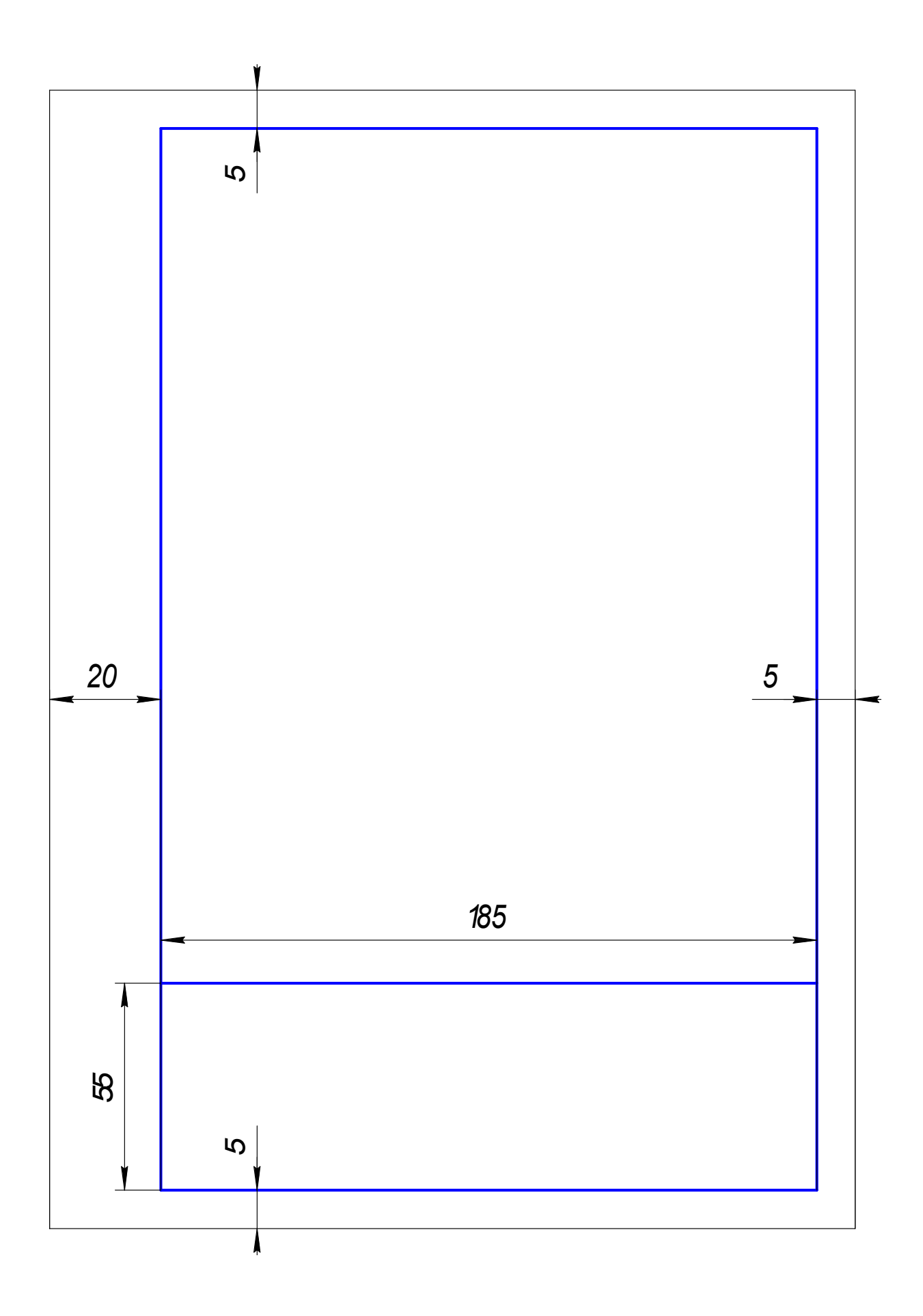

 $-50 -$ 

# Рисунок В.1 - Форма для текстовых конструкторских документов (реферат). Общий вид

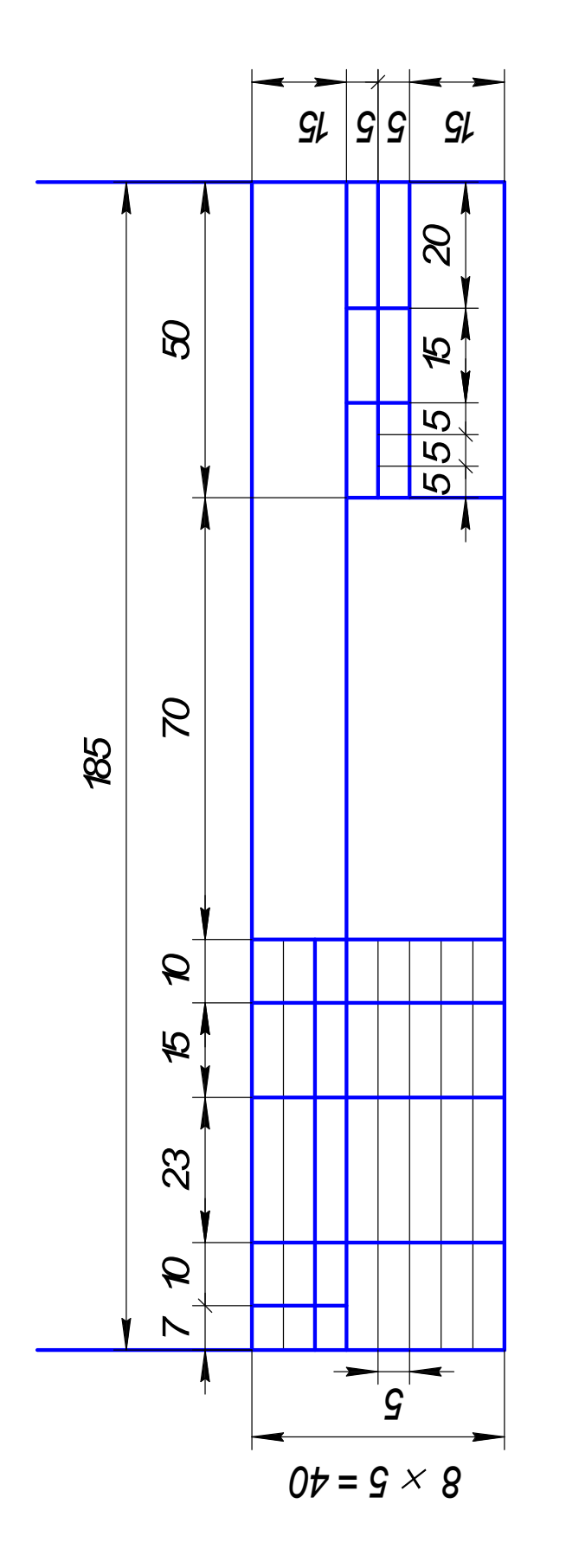

Рисунок В.2 - Форма для текстовых конструкторских документов (реферат). Размеры

 $-51 -$ 

## РЕФЕРАТ

ВКР: 112 с., 14 рис., 8 табл., 5 прил., 24 источника

КРЕМНИЙ, ПЛАСТИНЫ, ФОТОПРЕОБРАЗОВАТЕЛИ, ДЕФЕКТЫ, ВИЗУАЛИЗАЦИЯ *p-n* ПЕРЕХОДА

Объект исследования пластины кремния, на которых изготовлены фотопреобразователи.

Цель работы определение влияния структурных дефектов в кремнии на электрические характеристики фотопреобразователей и поиск оптимальной методики исследования *p-n* переходов.

Метод исследования статистический анализ электрических характеристик.

Дефекты, наиболее сильно ухудшающие к.п.д. фотопреобразователей, следующие: включения второй фазы, дефекты упаковки, дислокации с плотностью, превышающей  $1,5\cdot10^{-5}$  г/см<sup>3</sup>. Установлено, что пластины фотопреобразователей с высоким значением к.п.д. имеют хорошую структуру: показано, что примесные облака и преципитаты не оказывают такого вредного влияния на электрические свойства фотопреобразователей; установлено, что выделения второй фазы, дефекты упаковки, сильное загрязнение кремниевых пластин неконтролируемыми примесями ухудшают электрические характеристики фотопреобразователей; показано, что визуализация *p-n* переходов может быть осуществлена в режиме вторичной электронной эмиссии; предложена оптимальная методика использования растрового электронного микроскопа для визуализации *p-n* перехода, его профиля, структурных дефектов.

Результаты работы могут быть внедрены в технологии производства кремниевых пластин, используемых в солнечных батареях.

Прогнозные предложения о развитии объекта исследования поиск оптимальной технологии производства пластин без дефектов.

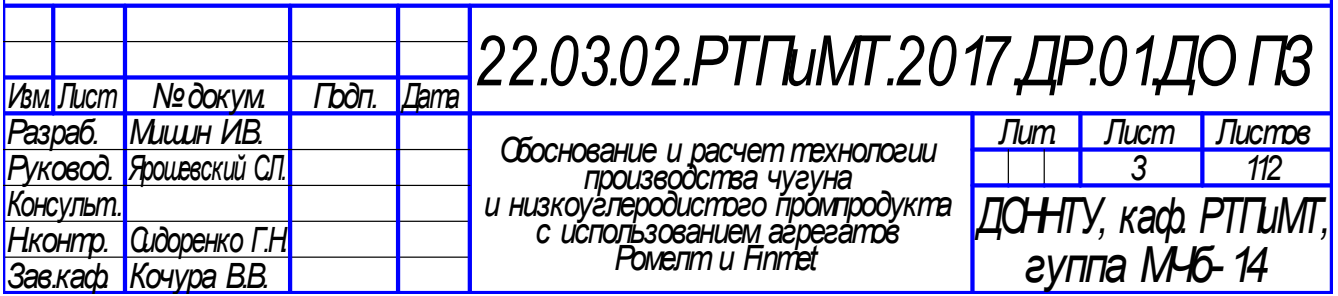

КРЕМНИЙ, ПЛАСТИНЫ, ФОТОПРЕОБРАЗОВАТЕЛИ, ДЕФЕКТЫ, ВИЗУАЛИЗАЦИЯ *p-n* ПЕРЕХОДА.

Объект исследования – пластины кремния, на которых изготовлены фотопреобразователи.

Цель работы – определение влияния структурных дефектов в кремнии на электрические характеристики фотопреобразователей и поиск оптимальной методики исследования *p-n* переходов.

Метод исследования – статистический анализ электрических характеристик.

Дефекты, наиболее сильно ухудшающие к.п.д. фотопреобразователей, следующие: включения второй фазы, дефекты упаковки, дислокации с плотностью, превышающей  $1,5\cdot10^{-5}$  г/см<sup>3</sup>. Установлено, что пластины фотопреобразователей с высоким значением к.п.д. имеют хорошую структуру: показано, что примесные облака и преципитаты не оказывают такого вредного влияния на электрические свойства фотопреобразователей; установлено, что выделения второй фазы, дефекты упаковки, сильное загрязнение кремниевых пластин неконтролируемыми примесями ухудшают электрические характеристики фотопреобразователей; показано, что визуализация *p-n* переходов может быть осуществлена в режиме вторичной электронной эмиссии; предложена оптимальная методика использования растрового электронного микроскопа для визуализации *p-n* перехода, его профиля, структурных дефектов.

Результаты работы могут быть внедрены в технологии производства кремниевых пластин, используемых в солнечных батареях.

Прогнозные предложения о развитии объекта исследования – поиск оптимальной технологии производства пластин без дефектов.

> Аннотация может повторять текст реферата, переведенный на один из иностранных языков (по выбору выпускающей кафедры) без сведений об объеме работы.

> > –– 53 ––

ПРИЛОЖЕНИЕ Г Пример оформления «Содержания»

# СОДЕРЖАНИЕ

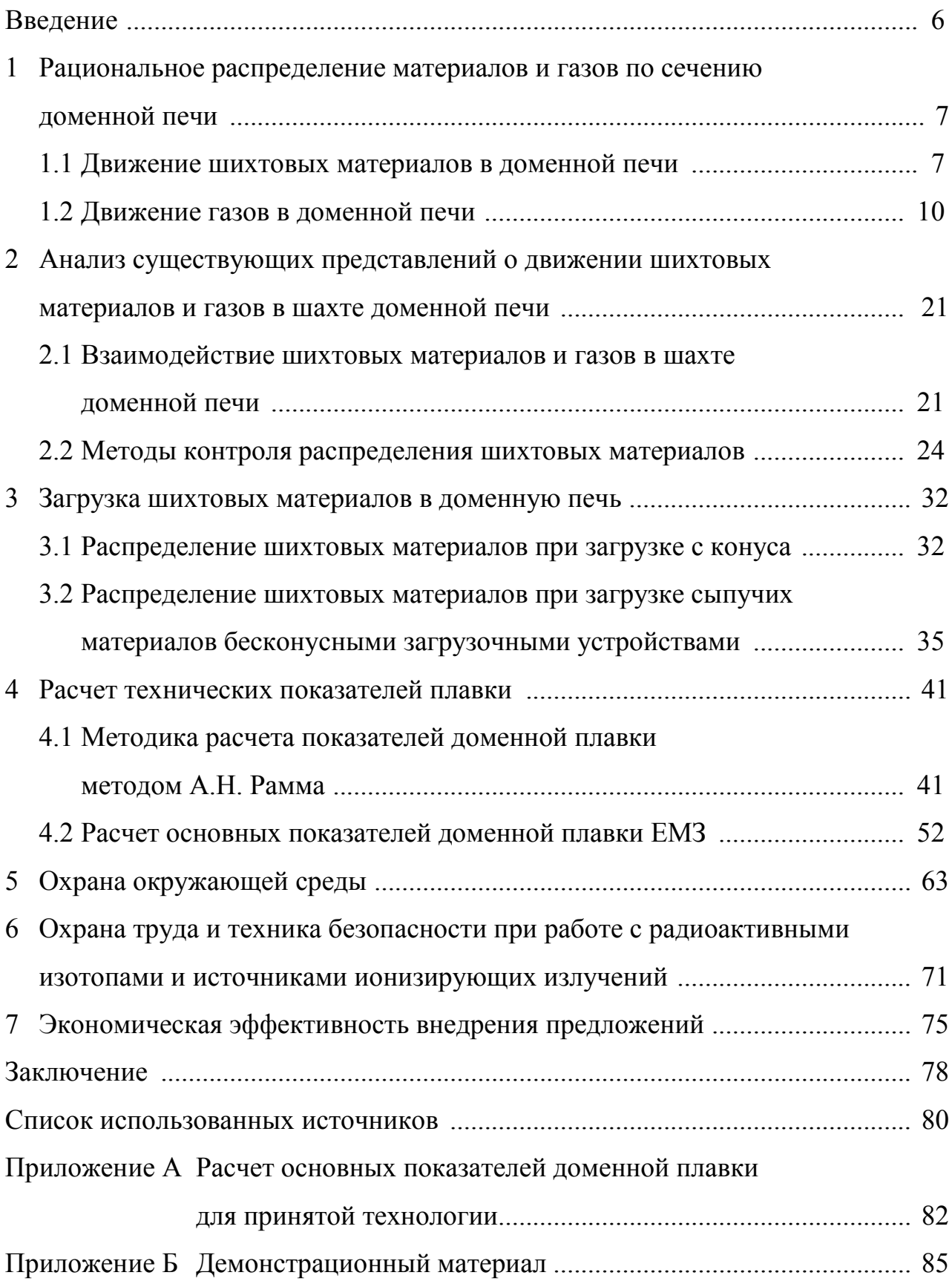

ПРИЛОЖЕНИЕ Д Международная система единиц

Международная система единиц (международное сокращенное наименование – SI, в русской транскрипции – СИ) принята в 1960 г. XI Генеральной конференцией по мерам и весам (ГКМВ) и уточнена на последующих ГКМВ.

Основные единицы СИ, а также десятичные кратные и дольные этих единиц подлежат обязательному применению.

Система СИ определяет семь основных и ряд производных единиц физических величин.

Основные единицы СИ:

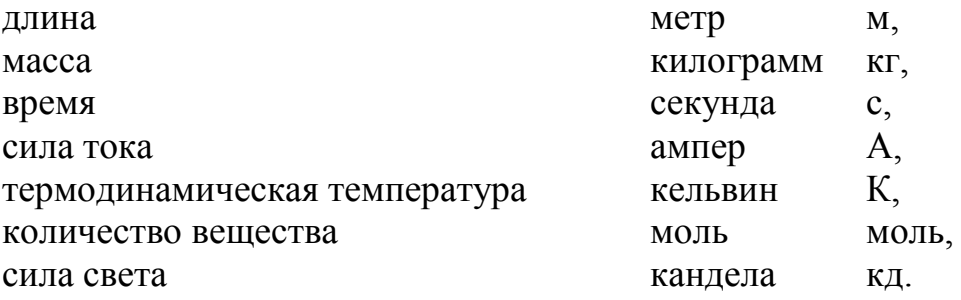

Кроме термодинамической температуры (обозначение T), допускается применять также температуру в градусах Цельсия (обозначение t), определяемую выражением  $t = T - T_0$ , где  $T_0 = 273.15$  К. Термодинамическую температуру выражают в кельвинах, температуру Цельсия – в градусах Цельсия. По размеру градус Цельсия равен кельвину. Градус Цельсия – это специальное наименование, используемое в данном случае вместо наименования «кельвин». Следует обратить внимание, что единица температуры в шкале Кельвина называется не «градус Кельвина», а просто «Кельвин», а потому при её использовании знак градуса вообще не ставится: 273,15 K.

Производные единицы СИ являются когерентными (согласованными) единицами. Как правило, их образуют с помощью простейших уравнений связи между величинами (определяющих уравнений), в которых числовые коэффициенты равны 1. Для образования производных единиц величины в уравнениях связи принимаются равными единицам СИ. Например, единицу скорости образуют с помощью уравнения, определяющего скорость прямолинейно и равномерно движущейся точки. В результате подстановки единиц СИ получают м/с. Следовательно, единицей скорости СИ является метр в секунду.

Примеры производных единиц СИ, наименования и обозначения которых образованы с использованием наименований и обозначений основных единиц СИ:

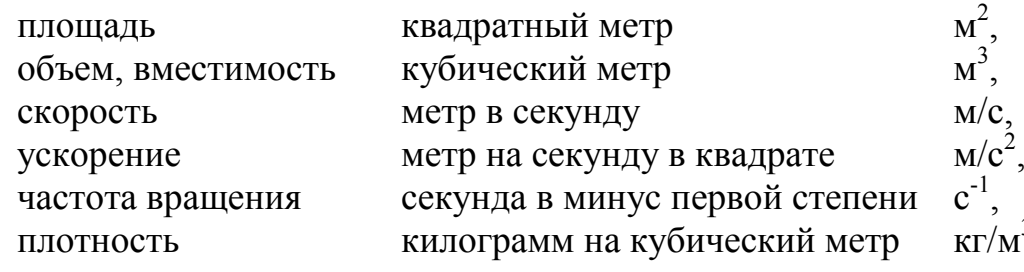

3 ,

момент инерции килограмм-метр квадратный

2 . Примеры производных единиц СИ, имеющие специальные наименования и обозначения:

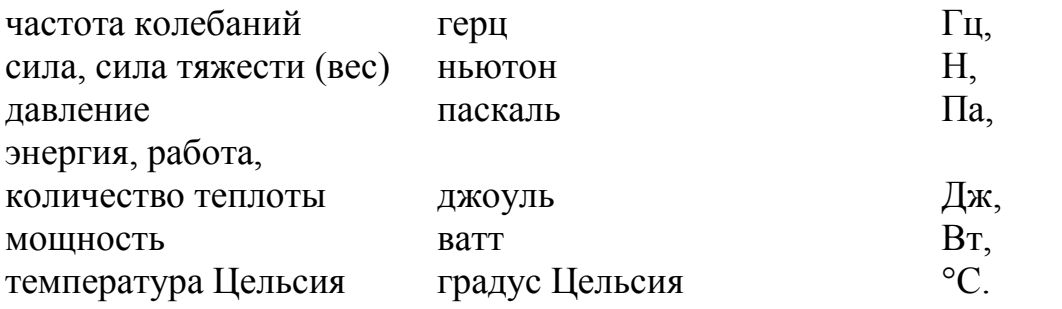

Примеры произвольных единиц СИ, наименования и обозначения которых образованы с использованием специальных наименований и обозначений:

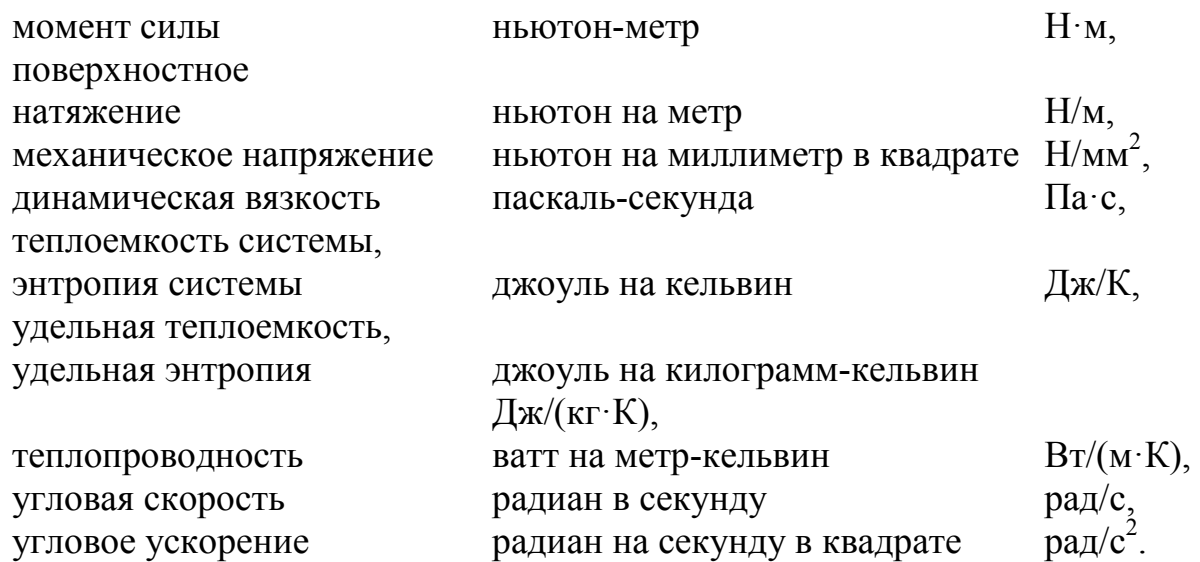

Внесистемные единицы, допустимые к применению наравне с единицами

### СИ:

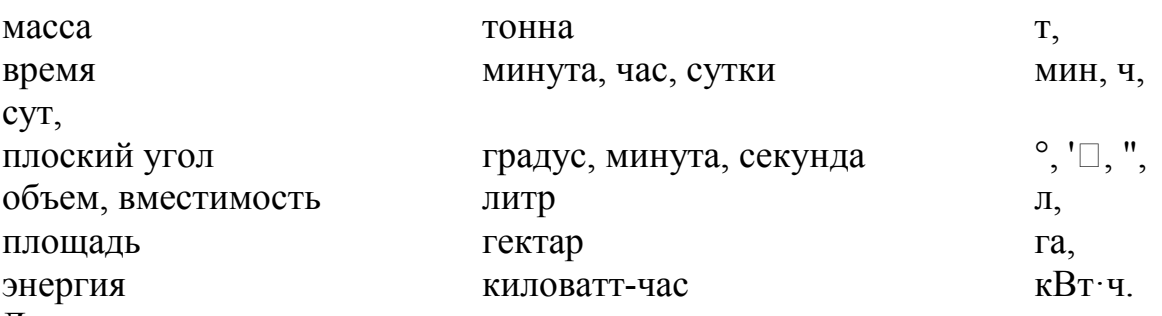

Допускается также применять другие единицы, получившие широкое распространение, например неделя (нед), месяц (мес), год, век, тысячелетие.

Относительная величина (безразмерное отношение физической величины к одноименной физической величине, принимаемой за исходную): КПД, относительное удлинение, относительная плотность, деформация и т.п. имеет следующие наименования и обозначения:

единица 1, процент  $\%$ . Внесистемные единицы, допустимые к применению:

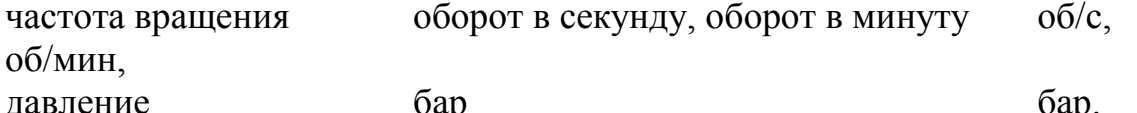

Необходимо строго придерживаться наименования и обозначений единиц физических величин, Так, например, не допускается применять следующие единицы: для работы и энергии - ньютон-метр (Н $\cdot$ м), вместо джоуля (Дж); для давления и механического напряжения – ньютон на квадратный метр  $(H/m^2)$ вместо паскаля (Па), для частоты периодического процесса - секунда в минус первой степени  $(c^{-1})$  вместо герца (Гц).

На практике необходимо используются установленные (или просто общепринятые) выражения, которые наилучшим образом отражают физический смысл величины. Например, для записи значения момента силы следует использовать Н $\cdot$ м, и не следует использовать м $\cdot$ Н или Дж.

Множители, приставки и обозначение приставки, используемые для образования наименований и обозначений десятичных кратных и дольных единиц СИ:

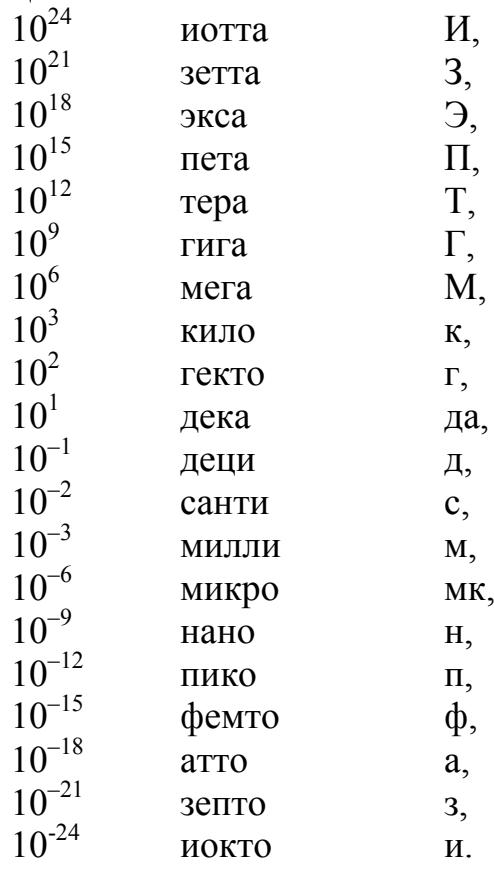

Выбор десятичной кратной или дольной единицы СИ определяется удобством ее применения. Из многообразия кратных и дольных единиц, которые могут быть образованы с помощью приставок, выбирают единицу, позволяющую получать числовые значения, приемлемые на практике. В принципе кратные и дольные единицы выбирают таким образом, чтобы числовые значения величины находились в диапазоне от 0,1 до 1000. В некоторых случаях целесообразно применять одну и ту же кратную или дольную единицу, даже если числовые значения выходят за пределы диапазона от 0,1 до 1000, например, в таблицах числовых значений для одной величины

или при сопоставлении этих значений в одном тексте. В некоторых областях всегда используют одну и ту же кратную или дольную единицу. Например, в чертежах, применяемых в машиностроении, линейные размеры всегда выражают в миллиметрах.

В связи с тем, что наименование основной единицы массы – килограмм содержит приставку «кило», для образования кратных и дольных единиц массы используют дольную единицу массы – грамм (0,001 кг), и приставки присоединяют к слову «грамм», например миллиграмм (мг) вместо микрокилограмм (мккг).

Дольную единицу массы – грамм допускается применять, не присоединяя приставку.

Приставку или ее обозначение следует писать слитно с наименованием единицы или, соответственно, с обозначением последней. Если единица образована как произведение или отношение единиц, приставку или ее обозначение присоединяют к наименованию или обозначению первой единицы, входящей в произведение или в отношение. Если единица образована как произведение или отношение единиц, приставку или ее обозначение присоединяют к наименованию или обозначению первой единицы, входящей в произведение или в отношение:

правильно – килопаскаль-секунда на метр (кПа·с/м).

неправильно – паскаль-килосекунда на метр (Па·кс/м)

Присоединять приставку ко второму множителю произведения или к знаменателю допускается лишь в обоснованных случаях, когда такие единицы широко распространены, например: тонна-километр (т·км), вольт на сантиметр (В/см), ампер на квадратный миллиметр (А/мм 2 ).

Правила написания обозначений единиц.

При написании значений величин применяют обозначения единиц буквами или специальными знаками  $(^\circ, ' \square, '', ).$ 

Буквенные обозначения единиц печатают прямым шрифтом. В обозначениях единиц точку как знак сокращения не ставят.

Единицы, наименования которых носят имена ученых, в обозначении пишутся с прописной буквы: А – ампер, К – кельвин, Гц – герц, Н – ньютон, Па – паскаль, Дж – джоуль, Вт – ватт, Кл – кулон, В – вольт, Ф – фарад, Ом – ом, См – сименс, Вб – вебер, Тл – тесла, Гн – генри, Бк – беккерель, Гр – грей, Зв – зиверт.

Обозначения единиц помещают за числовыми значениями величин и в строку с ними (без переноса на следующую строку). Числовое значение, представляющее собой дробь с косой чертой, стоящее перед обозначением единицы, заключают в скобки.

Между последней цифрой числа и обозначением единицы оставляют пробел.

Правильно: 100 кВт, 80 %, 20 °C, (1/60) с $^{-1}$ .

Неправильно: 100кВт, 80%, 20°С, 1/60 с<sup>-1</sup>.1/60с<sup>-1</sup>.

Исключения составляют обозначения в виде знака, поднятого над строкой, перед которыми пробел не оставляют.

Правильно: 20°.

Неправильно: 20 °.

При указании значений величин с предельными отклонениями числовые значения с предельными отклонениями заключают в скобки и обозначения единиц помещают за скобками или проставляют обозначение единицы за числовым значением величины и за ее предельным отклонением.

Правильно:  $(100.0 \pm 0.1)$  кг,  $50$  г  $\pm$  1 г.

Неправильно:  $100,0 \pm 0,1 \text{ кr}, 50 \pm 1 \text{ r}.$ 

Если в тексте приводится ряд числовых значений одной величины, то единицу измерения указывают после последней цифры, например: 20, 30, 40 м,  $5 \times 5 \times 20$  MM.

Допускается применять обозначения единиц в заголовках граф и в наименованиях строк (боковиках) таблиц.

Допускается применять обозначения единиц в пояснениях обозначений величин к формулам. Помещать обозначения единиц в одной строке с формулами, выражающими зависимости между величинами или между их числовыми значениями, представленными в буквенной форме, не допускается.

Буквенные обозначения единиц, входящих в произведение, отделяют точками на средней линии как знаками умножения. Не допускается использовать для этой цели символ «×».

Правильно: Н $\cdot$ м, А $\cdot$ м<sup>2</sup>, Па $\cdot$ с.

Неправильно: Нм, Ам 2 , Пас.

Допускается буквенные обозначения единиц, входящих в произведение, отделять пробелами, если это не вызывает недоразумения.

В буквенных обозначениях отношений единиц в качестве знака деления используют только одну косую или горизонтальную черту. Допускается применять обозначения единиц в виде произведения обозначений единиц, возведенных в степени (положительные и отрицательные). Если для одной из единиц, входящих в отношение, установлено обозначение в виде отрицательной степени (например, с $^{-1}$ , м $^{-1}$ , К $^{-1}$ ), применять косую или горизонтальную черту не допускается.

Правильно:  $\text{Br·m}^{-2} \cdot \text{K}^{-1}$ .

Неправильно: Вт/м<sup>2</sup>/К.

При применении косой черты обозначения единиц в числителе и знаменателе помешают в строку, произведение обозначений единиц в знаменателе заключают в скобки.

Правильно: Вт/(м·К).

Неправильно: Вт/м·К.

При указании производной единицы, состоящей из двух и более единиц, не допускается комбинировать буквенные обозначения и наименования единиц, т. е. для одних единиц указывать обозначения, а для других – наименования.

Правильно: 80 км/ч, 80 километров в час.

Неправильно: 80 км/час, 80 км в час.

Допускается применять сочетания специальных знаков: °, ' $\Box$ , ", % и буквенными обозначениями единиц, например …°/с.

Соотношение некоторых внесистемных единиц с единицами СИ: 1 л = 1 дм<sup>3</sup> = 10<sup>-3</sup> м<sup>3</sup>, 1 га =  $10^4$  м<sup>2</sup>,  $1 \text{ MK} = 1 \cdot 10^{-6} \text{ M},$  $1" = 25.4$  MM.  $1 \text{ kpc} = 9.81 \text{ H}$ . 1 тс = 9.81 кH = 9810 H. 1 дин =  $10^{-5}$  H, 1 кгс $\cdot$ с<sup>2</sup>/м = 1 кг, 1 кгс $\cdot$ м $\cdot$ с<sup>2</sup> = 9,81 кг $\cdot$ м<sup>2</sup>, 1 Н/мм<sup>2</sup> = 1 МПа, 1 кгс/см<sup>2</sup> = 9,81 · 10<sup>4</sup> Па, 1 мм вод. ст.  $= 9.81$  Па, 1 мм рт. ст. = 133,3 Па, 1 кгс/мм<sup>2</sup> = 9,81·10<sup>6</sup> Па, 1 кгс $\cdot$ м = 9,81 Дж, 1 л.е. = 735.5 Вт. 1 кгс $\cdot$ м/с = 9,81 Вт, 1 кал = 4,1868 Дж, 1 атм = 101325 Па, 1 ат = 98065,5 Па.

Пояснения к внесистемным единицам измерения давления.

Стандартная (нормальная или физическая) атмосфера – атм, техническая атмосфера – ат. Значение давления может отсчитываться от 0 (абсолютное давление) или от атмосферного давления (избыточное давление). Если давление измеряется в технических атмосферах, то абсолютное давление обозначается как ата, а избыточное – как ати, например, 9 ата, 8 ати. Избыточное давление может быть и отрицательным. Если в качестве единицы измерения используются технические атмосферы, то абсолютный вакуум будет соответствовать нулю по абсолютной шкале и минус единице по относительной, тогда как атмосферное давление будет соответствовать единице по абсолютной шкале и нулю по относительной.

ПРИЛОЖЕНИЕ Е Примеры библиографические описания (ГОСТ 7.1-2003)

### Книга (один автор)

Семенов, В.В. Философия : итог тысячелетий. Философская психология / В.В. Семенов ; Рос. акад. наук, Пущин. науч. центр, Ин-т биофизики клетки, Акад. проблем сохранения жизни .– Пущино : ПНЦ РАН, 2000 .– 64 с.

Амоша, А.И. Охранология труда: учеб. пособ. / Науч. ред. А.И. Амоша; Ин-т экономики пром-сти .– Донецк, 2000 .– 388 с.

Булгаков, Ю.Ф. Тушение пожаров в угольных шахтах / Ю.Ф. Булгаков .– Донецк : НИИГД, 2001 .– 280 с.

### Книга (два или три автора)

Агафонова, Н.Н. Гражданское право : учеб. пособие для вузов / Н.Н. Агафонова, Т.В. Богачева, Л.И. Глушкова ; под. общ. ред. А. Г. Калпина .– Изд. 2-е, перераб. и доп. – Москва : Юристъ, 2002 .– 542 с.

Бахвалов, Н.С. Численные методы : учеб. пособие для физ.-мат. специальностей вузов / Н.С. Бахвалов, Н.П. Жидков, Г.М. Кобельков ; под общ. ред. Н.И. Тихонова .– 2-е изд. – Москва : Физматлит : Лаб. базовых знаний ; СПб. : Нев. диалект, 2002 .– 630 с.

### Книга (четыре автора)

Пневмотранспорт / А.Б. Спиваковский, Н.Н. Агафонова, Т.В. Богачева, Л.И. Глушкова .– Москва : Техника, 2001 .– 365 с.

Книга (более четырех авторов)

Металлургия чугуна / А.Б. Юсфин, Н.Н. Кравец, Т.В. Богшш [и др.] .– Москва : Металлургия, 1985 .– 365 с.

Формирование хозяйственных решений: монография / В.М. Хобта, О.А. Солодова, С.И. Кравченко [и др.]; под общ. ред. В.М. Хобты; Донец. нац. техн. ун-т .– Донецк: Каштан, 2003 .– 416 с.

### Аналитическое описание

Двинянинова, Г.С. Комплимент : Коммуникативный статус или стратегия в дискурсе / Г.С. Двинянинова // Социальная власть языка : сб. науч. тр. / Воронеж. межрегион. ин-т обществ. наук, Воронеж. гос. ун-т, Фак. романогерман. истории .– Воронеж, 2001 .– С. 101–106.

Боголюбов, А.Н. О вещественных резонансах в волноводе с неоднородным заполнением / А.Н. Боголюбов, А.Л. Делицын, M.Д. Малых // Вестн. Моск. унта. Сер. 3, Физика. Астрономия .– 2001 .– № 5 .– С. 23–25.

Казаков, Н.А. Запоздалое признание : повесть / Николай Казаков ; рисунки Е. Спиридонова // На боевом посту .– 2000 .– № 9 .– С. 64–76.

Белова, Г.Д. Некоторые вопросы уголовной ответственности за нарушение налогового законодательства / Г.Д. Белова // Актуал. проблемы прокурор. надзора / Ин-т повышения квалификации рук. кадров Генер. прокуратуры Рос. Федерации .– 2001 .– Вып. 5 : Прокурорский надзор. Организация деятельности прокуратуры .– С. 46–49.

Иванов, Б.Ю. Горное управление // Горная энциклопедия .– Москва, 1986 .– Т. 2 .– С. 118-119.

Сытников, Н.Н. Угольная промышленность на Южном Урале // Изв. вузов. Горный журн .– 2000 .– № 3 .– С. 241–246.

Зборщик, М.П. Обеспечение безопасной и эффективной отработки запасов подготовленных столбов высоконагруженными лавами / М.П. Зборщик, С.С. Гребенкин // Вісн. Криворізького технічного університету / Криворізький техн. ун-т .– Кривій Ріг, 2005 .– Вип.9 : Технічні науки .– С.31–33.

Смирнов, А.Н. V Европейская конференция по процессам производства стали с применением кислорода / А.Н. Смирнов // Сталь .– 2006 .– № 10 .– С. 25–28.

Николин, В.И. Деформация генетического возврата при разгрузке массивов / С.В. Подкопаев, В.А. Агафонов, Н.В. Малеев, В.И. Николин // Изв. вузов. Горн. журн. – 2004 .– № 1 .– С.51–56.

Прочие варианты

Конституция Российской Федерации .– Москва : Приор, 2001 .– 32 с.

Правила безопасности при обслуживании гидротехнических сооружений и гидромеханического оборудования энергоснабжающих организаций : РД 153- 34.0-03.205–2001: утв. М-вом энергетики Рос. Федерации 13.04.01 : ввод. в действие с 01.11.01 .– Москва : ЭНАС, 2001 .– 158 с.

ГОСТ Р 517721–2001. Аппаратура радиоэлектронная бытовая. Входные и выходные параметры и типы соединений. Технические требования .– Введ. 2002–01–01 .– Москва : Изд-во стандартов, 2001 .– IV, 27 с.

Аппаратура радиоэлектронная бытовая. Входные и выходные параметры и типы соединений. Технические требования : ГОСТ Р 517721–2001 .– Введ. 2002–01–01 .– Москва : Изд-во стандартов, 2001 .– IV, 27 с.

Пат. 2187888 Российская Федерация, МПК<sup>7</sup> H 04 В 1/38, Н 04 J 13/00. Приемопередающее устройство / В.И. Чугаева ; заявитель и патентообладатель Воронеж. науч.-ислед. ин-т связи .– № 2000131736/09 ; заявл. 18.12.00 ; опубл. 20.08.02, Бюл. № 23 (II ч.) .– 3 с.

Заявка 1095735 Российская Федерация, МПК<sup>7</sup> В 64 G 1/00. Одноразовая ракета-носитель / Э.В. Тернер (США) ; заявитель Спейс Системз/Лорал, инк. ; пат. поверенный Егорова Г. Б. – № 2000108705/28 ; заявл. 07.04.00 ; опубл. 10.03.01, Бюл. № 7 (I ч.) ; приоритет 09.04.99, № 09/289, 037 (США) .– 5 с.

А.с. 1007970 СССР, МКИ<sup>3</sup> В 25 Ј 15/00. Устройство для захвата неориентированных деталей типа валов / В.С. Ваулин, В.Г. Кемайкин (СССР) .– № 3360585/25–08 ; заявл. 23.11.81 ; опубл. 30.03.83, Бюл. № 12 .– 2 с.

Приемопередающее устройство: пат. 2187888 Рос. Федерация: МПК<sup> $'$ </sup>Н 04 В 1/38, Н 04 J 13/00 / В.И. Чугаева ; заявитель и патентообладатель Воронеж. науч.-ислед. ин-т связи .– № 2000131736/09 ; заявл. 18.12.00 ; опубл. 20.08.02, Бюл. № 23 (II ч.) .– 3 с.

Разумовский, В.А. Управление маркетинговыми исследованиями в регионе / В.А. Разумовский, Д.А. Андреев ; Ин-т экономики города .– Москва, 2002 .– 210 с. – Деп. в ИНИОН Рос. акад. наук 15.02.02, № 139876.

Евдокимов, Ф.И. Определение лимитных сроков воспроизводства очистных забоев в условиях комплексно-механизированных шахт Донбасса / Ф.И. Евдокимов, О.Г. Новикова, Н.В.Рак ; Донец. политехн. ин-т .– Донецк, 1981 .– 12 с. – Деп. в УкрНИИНТИ 21.10.81, № 3119.

Формирование генетической структуры : отчет о НИР (промежуточ.) : 42-44 / Всерос. науч.-исслед. ин-т ; рук. Попов В.А. ; исполн.: Алешин Г.П. – Москва, 2001 .– 75 с. – № ГР 01840051145 .– Инв. № 04534333943.

Белозеров, И.В. Религиозная политика Золотой Орды : дис. … канд. ист. наук : 07.00.02 : защищена 22.01.02 : утв. 15.07.02 / Белозеров Иван Валентинович .– Москва, 2002 .– 215 с.

Костенко, В.К. Геомеханічний і аерологічні основи запобігання пожеж від самозаймання вугілля в шахтах: автореф. дис. … д-ра техн. наук: 21.06.02 / Костенко Виктор Климентійович; Макіів. наук.-дослід. ін-т з безпеки робіт у гірн. пром-сті .– Захист 24.12.04 .– Макіївка, 2004 .– 35 с.

Цветков, В.Я. Компьютерная графика : рабочая программа [Электронный ресурс] : для студентов заоч. формы обучения геодез. и др. специальностей .– Электрон. дан. и прогр. – Москва : МИИГАиК, 1999 .– 1 дискета .– Систем. требования: IBM PC, Windows 95, Wopd 6.0 .– Загл. с экрана .– № гос. регистрации 0329900020.

Internet шаг за шагом [Электронный ресурс] : [интерактив. учеб.] .– Электрон. дан.и прогр. – СПб. : ПитерКом, 1997 .– 1 электрон. опт. диск (CD-ROM) + прил. (127 с.) .– Систем. требования: ПК от 486 DX 66 МГц ; RАМ 16 Мб ; Windows 95 ; зв. плата ; динамики или наушники. – Загл. с экрана.

Электронный каталог ГПНТБ России [Электронный ресурс] : база данных содержит сведения о всех видах лит., поступающей в фонд ГПНТБ России .– Электрон. дан. (5 файлов, 178 тыс. записей) .– Москва, [199-] .– Режим доступа: [http://www.gpntb.ru/win/search/help/el-cat.](http://www.gpntb.ru/win/search/help/el-cat.html)html .– Загл. с экрана.

Библиографическое описание электронных ресурсов [Электронный ресурс] : метод. рекомендации .– Электрон. дан .– Москва: РГБ, 2001 .– Режим доступа: [http://www/rsl.ru/pub/erdes.h](http://www/rsl.ru/pub/erdes.htm)tm .– Загл. с экрана.

Технологии информационного общества и культура [Электронный ресурс] : междунар. конф. и проекты / Центр ПИК .– Электрон. дан. – Москва, 2004 .– 1 CD-ROM. – Загл. с этикетки диска.

ПРИЛОЖЕНИЕ Ж Иллюстрации к оформлению текстового документа (ГОСТ 7.32-2001)

 $-68 -$ 

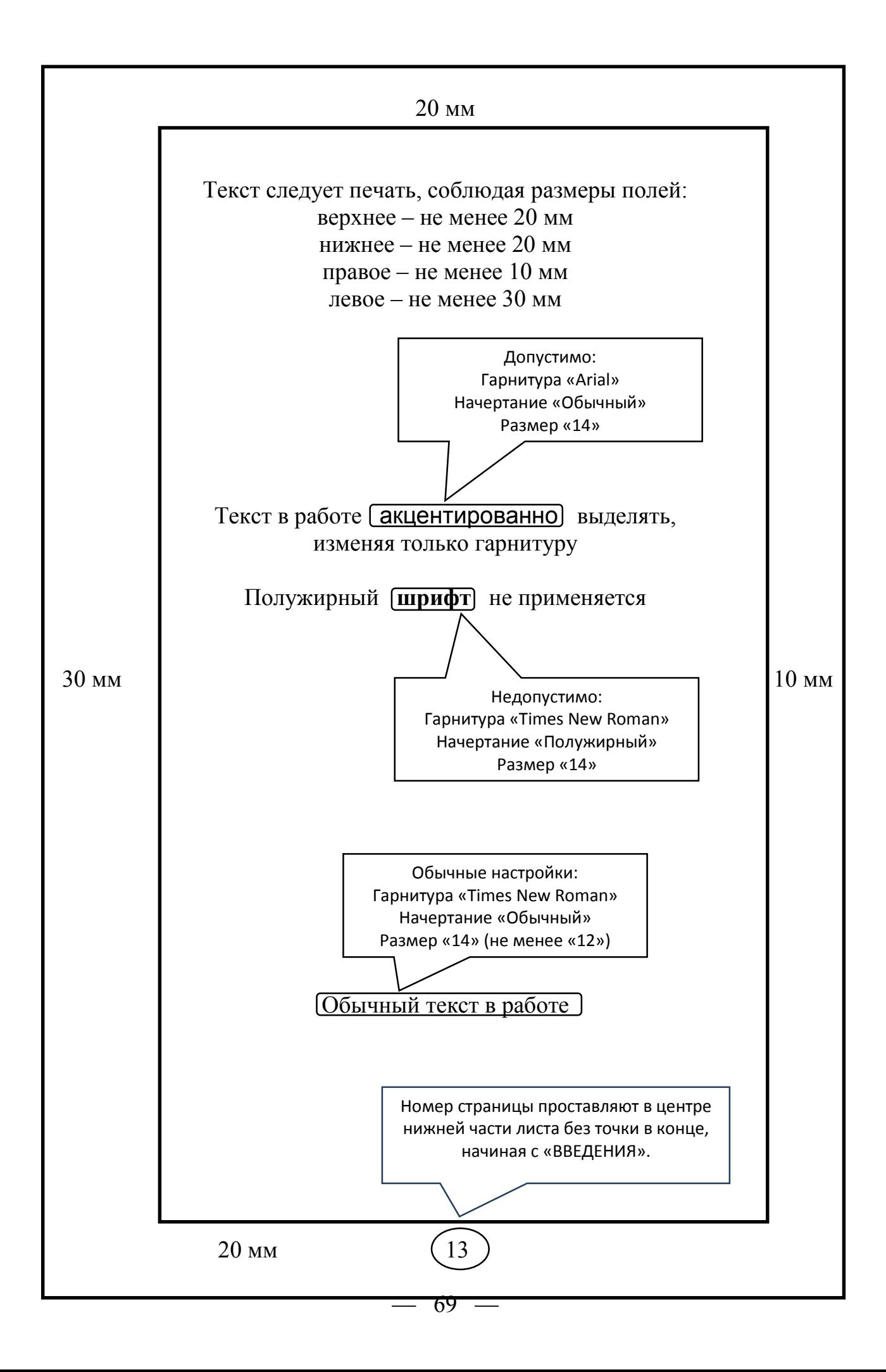

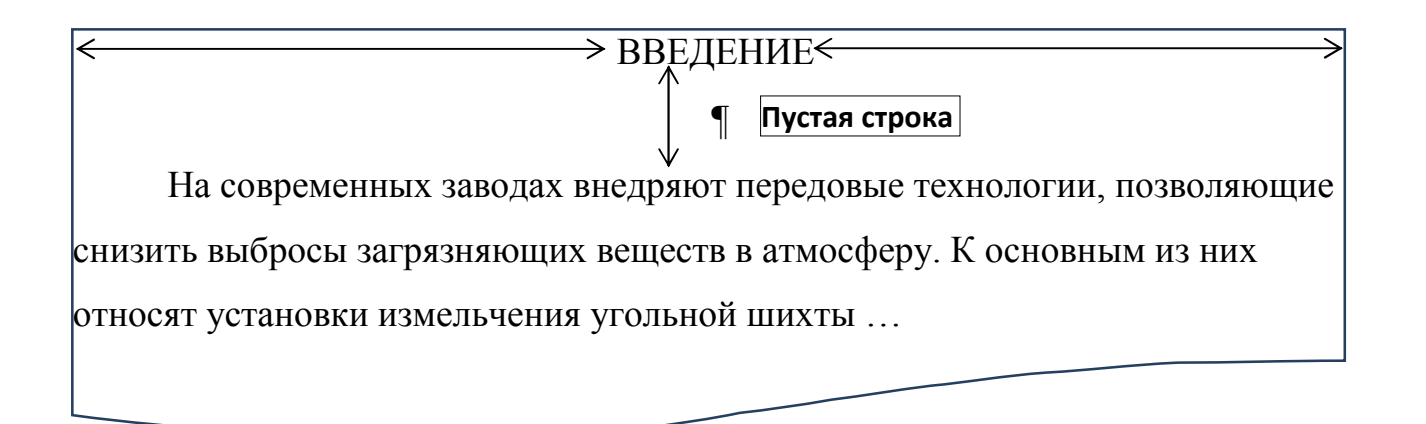

- 1. Каждый структурный элемент работы должен начинаться с нового листа (страницы).
- 2. Заголовки структурных элементов располагаю в середине строки (без абзацного отступа). Выравнивание «По центру».
- 3. Заголовки структурных элементов печатают прописными буквами, не подчеркивая (начертание «Полужирный» не применяется).
- 4. Между заголовком структурного элемента и текстом расстояние в одну пустую строку (при междустрочном интервале 1,5 строки).

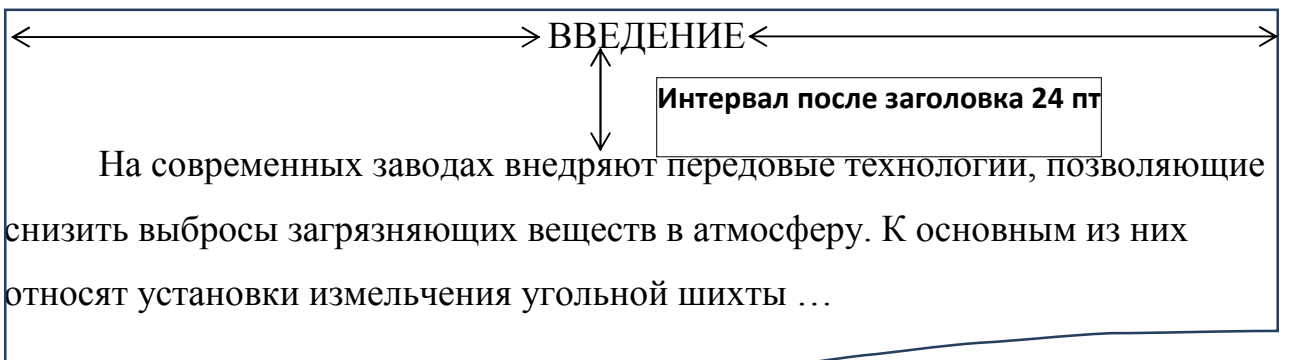

4. Расстояние между заголовком структурного элемента и текстом можно обеспечить не пустой строкой, а настройкой интервала (интервал после заголовка 24 пт)

1 Анализ экологической безопасности коксохимического производства 1,25 см 1.1 Углеподготовительный цех. Анализ работы и перспективы развития технологии подготовки угля  $A_{\text{5331}}$  | Интервал после заголовка раздела 24 пт (или пустая строка) Выступ

Интервал после заголовка подраздела 24 пт (или пустая строка)

На современном этапе совершенствование технологии при подготовке углей перед коксованием включает дробление и измельчение угольных шихт, термическую сушку и подогрев шихты, введение углеродсодержащих добавок, брикетирование или частичное брикетирование угольной шихты.

………………………………………………………………….

В трамбованной шихте можно увеличивать содержание недефицитных слабоспекающихся газовых углей, при этом достигаются необходимые показатели качества доменного кокса, и производительность процесса коксования трамбованной шихты увеличивается.

1.2 Загрузка угольной шихты в коксовую печь Интервал перед заголовком подраздела 24 пт (или пустая строка)

Интервал после заголовка подраздела 24 пт (или пустая строка)

При загрузке влажной угольной шихты в раскаленную печную камеру

образуется значительное количество …

- 1. Каждый раздел работы должен начинаться с нового листа (страницы).
- 2. Если заголовок не вмещается в одну строку, вторая и последующие строки заголовка выравниваются по первой его букве с помощью «Выступа», выделяя нумерационную часть.
- 3. Если заголовок состоит из двух или более предложений, их разделяют точкой.
- 4. Расстояние между заголовками разделов (подразделов, пунктов) и текстом должен быть не менее одной строки. Это же расстояние должно быть между заголовками разделов и подразделов, подразделов и пунктов.
- 5. Заголовки разделов, подразделов и пунктов (также как и сам текст) начинаются с абзацного отступа (1,25 см)

Пример оформления рисунка в разделе 3.

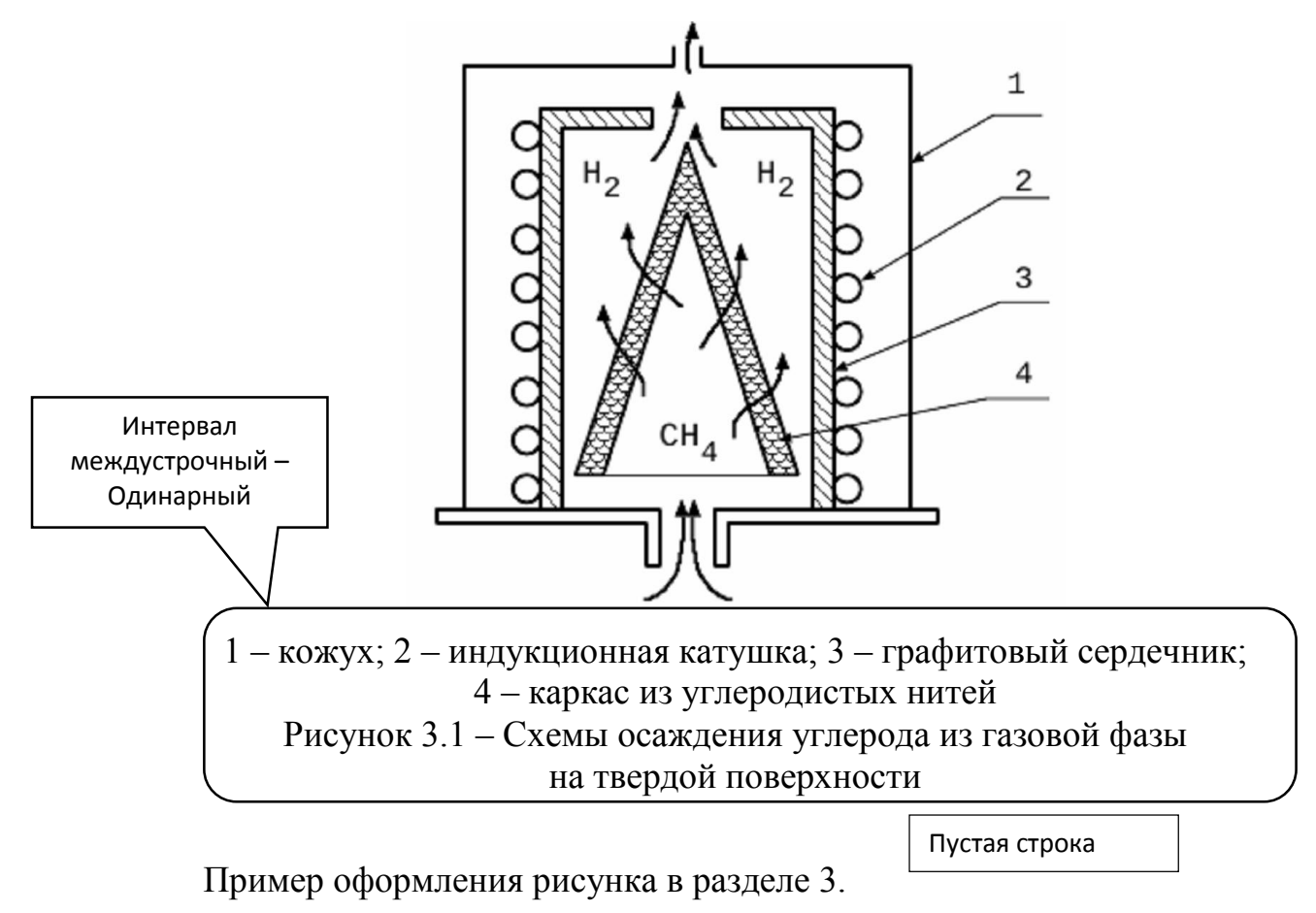
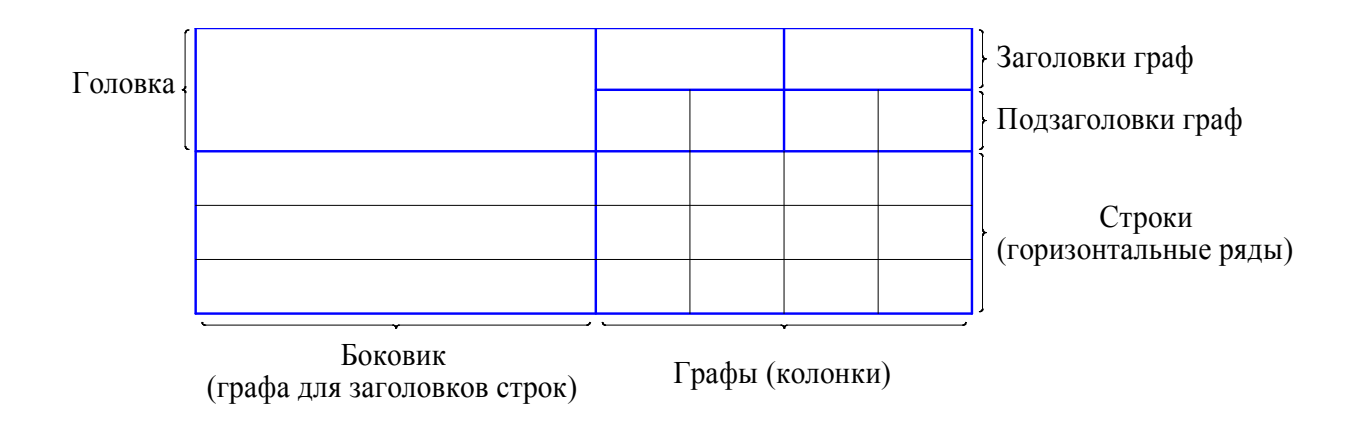

Таблица Б.1 – Таблица, разделенная на части

| иаметр стержня, мм | Масса шайб, кг | циаметр стержня, мм | Масса шайб, кг |  |
|--------------------|----------------|---------------------|----------------|--|
|                    | 0.045          | ∠.⊽                 |                |  |
|                    | 0.043          | ن ⊿                 |                |  |
|                    |                | しょし                 | ບ.ບມ           |  |

Таблица Б.2 – Таблица с неполными сведениями

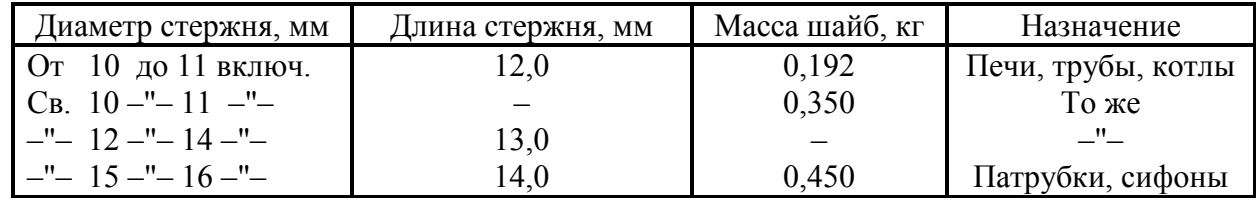

Таблица 3.1 – Химический состав извести в зависимости от степени обжига для предлагаемых условий

| Расход                     | Содержание компонентов, % |            |                     |                      |       |                 |  |
|----------------------------|---------------------------|------------|---------------------|----------------------|-------|-----------------|--|
| окислителя,<br>$K\Gamma/C$ | SiO <sub>2</sub>          | $CaOo5u$ . | CaO <sub>cos3</sub> | CaO <sub>ceofo</sub> | MgO   | CO <sub>2</sub> |  |
| 0                          | 0,600                     | 55,000     | 55,000              |                      | 0,381 | 43,627          |  |
| 10                         | 0,627                     | 57,509     | 52,552              | 5,257                | 0,398 | 41,055          |  |
| 50                         | 0,767                     | 70,344     | 35,508              | 34,836               | 0,487 | 27,900          |  |
| 60                         | 0,813                     | 74,502     | 30,085              | 44,417               | 0,516 | 23,639          |  |
| 70                         | 0,864                     | 79,181     | 23,980              | 55,201               | 0,548 | 18,842          |  |
| 100                        | 1,064                     | 97,564     | 0,000               | 97,564               | 0,676 | 0,000           |  |
| 50                         | 0,767                     | 70,344     | 35,508              | 34,836               | 0,487 | 27,900          |  |

Таблица 3.1 – Химический состав извести в зависимости от степени обжига для предлагаемых условий

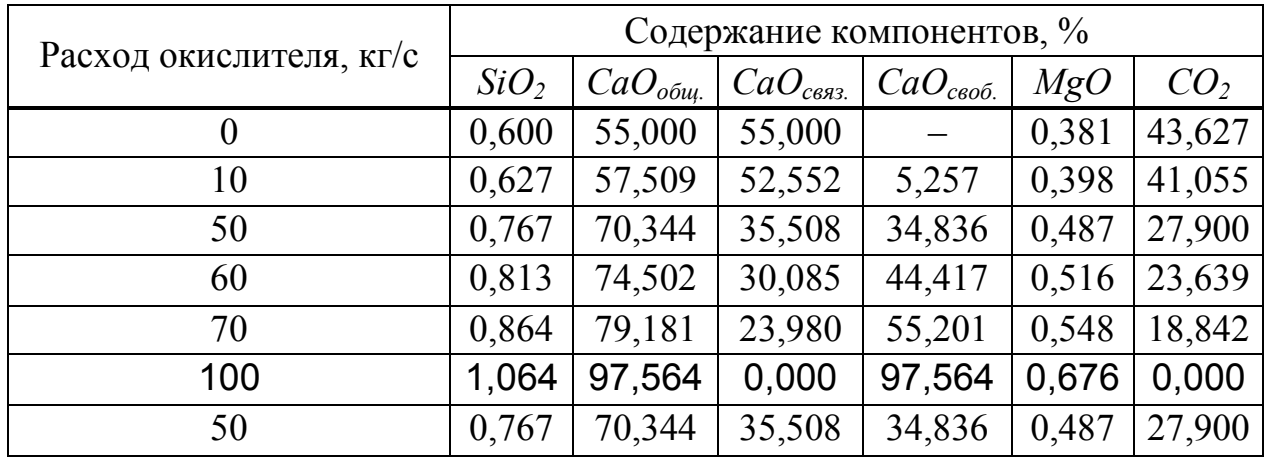

### Таблица 4.2 – Механические свойства чугунов

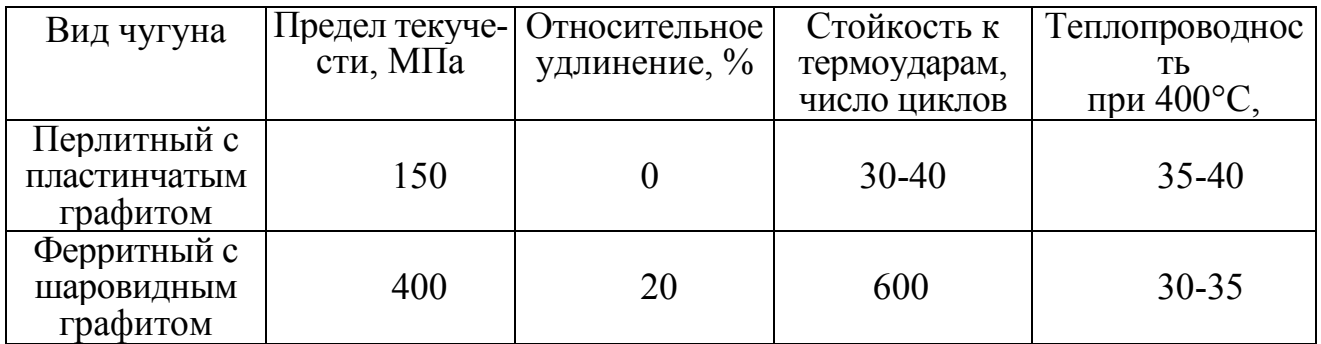

# Таблица 4.2 – Механические свойства чугунов

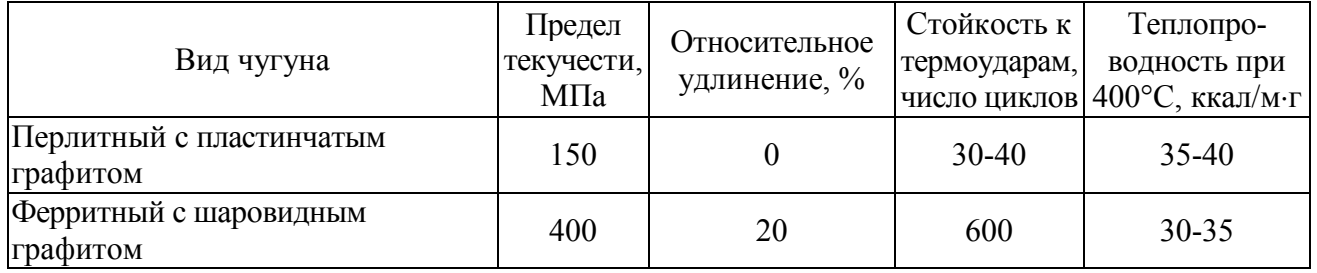

### ПРИЛОЖЕНИЕ З

Демонстрационный материал (титульный лист)

#### МИНИСТЕРСТВО ОБРАЗОВАНИЯ И НАУКИ ДОНЕЦКОЙ НАРОДНОЙ РЕСПУБЛИКИ ГОСУДАРСТВЕННОЕ ОБРАЗОВАТЕЛЬНОЕ УЧРЕЖДЕНИЕ ВЫСШЕГО ПРОФЕССИОНАЛЬНОГО ОБРАЗОВАНИЯ «ДОНЕЦКИЙ НАЦИОНАЛЬНЫЙ ТЕХНИЧЕСКИЙ УНИВЕРСИТЕТ»

### Физико-металлургический факультет Кафедра «Руднотермические процессы и малоотходные технологии»

Направление: 22.03.02 «Металлургия» Профиль: «Металлургия чугуна»

- 1. Подписывается одновременно с титульным листом ВКР.
- 2. В пояснительную записку не подшивается.
- 3. Делается ксерокопия в 6 экземплярах.
- 4. Листы демонстрационного материала оформляются как приложение.

Допустить к защите: Заведующий кафедрой «Руднотермические процессы и малоотходные технологии»

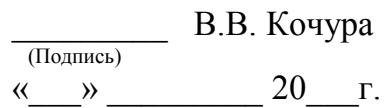

## ДЕМОНСТРАЦИОННЫЙ МАТЕРИАЛ

к дипломной работе

на тему: «Обоснование и расчёт технологии производства чугуна и низкоуглеродистого промпродукта с использованием агрегатов Ромелт и Finmet»

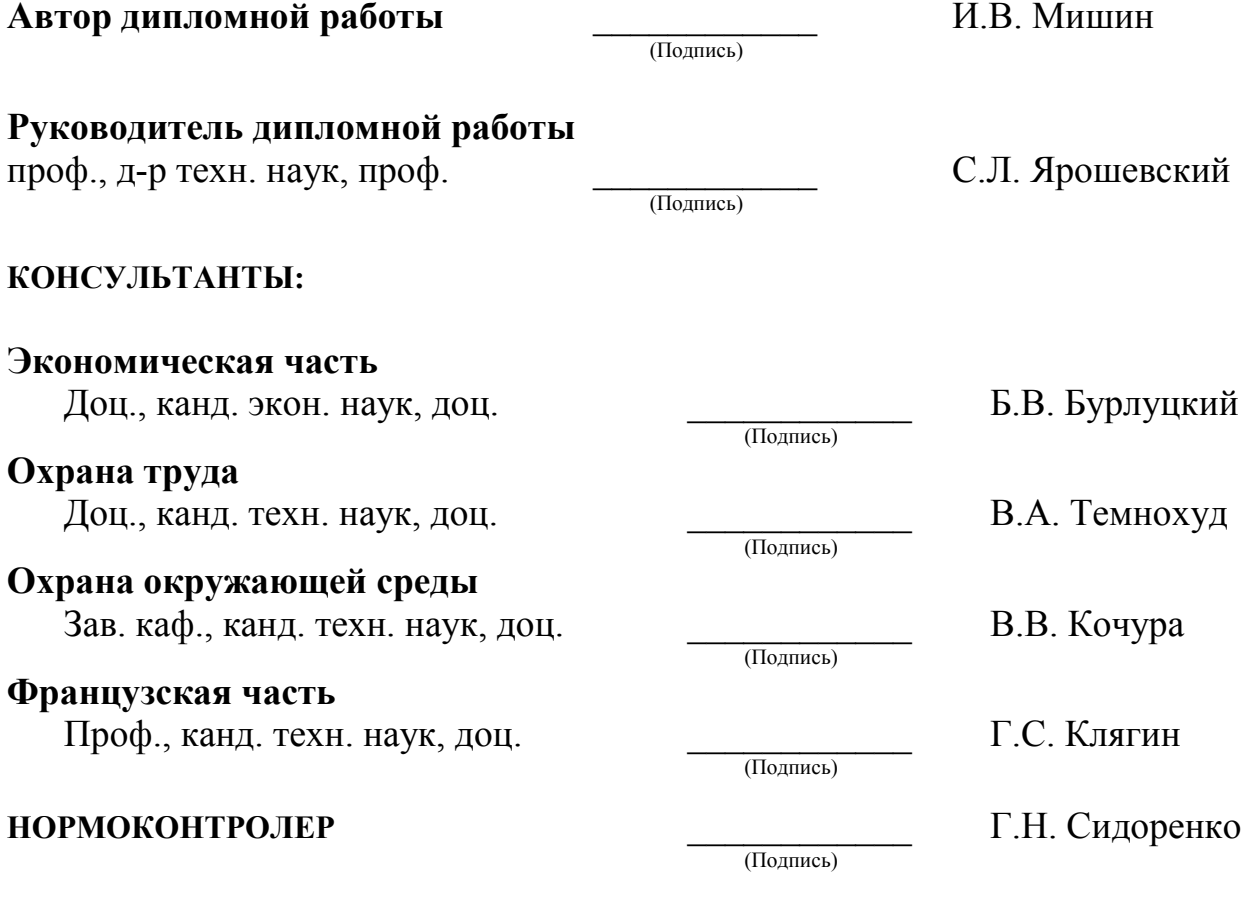

Донецк 2017

#### МИНИСТЕРСТВО ОБРАЗОВАНИЯ И НАУКИ ДОНЕЦКОЙ НАРОДНОЙ РЕСПУБЛИКИ ГОСУДАРСТВЕННОЕ ОБРАЗОВАТЕЛЬНОЕ УЧРЕЖДЕНИЕ ВЫСШЕГО ПРОФЕССИОНАЛЬНОГО ОБРАЗОВАНИЯ «ДОНЕЦКИЙ НАЦИОНАЛЬНЫЙ ТЕХНИЧЕСКИЙ УНИВЕРСИТЕТ»

#### Физико-металлургический факультет Кафедра «Руднотермические процессы и малоотходные технологии»

Направление: 22.04.02 «Металлургия» Магистерская программа: «Металлургия чугуна»

- 1. Подписывается одновременно с титульным листом ВКР.
- 2. В пояснительную записку не подшивается.
- 3. Делается ксерокопия в 6 экземплярах.
- 4. Листы демонстрационного материала оформляются как приложение.

УТВЕРЖДАЮ:

Заведующий кафедрой «Руднотермические процессы и малоотходные технологии»

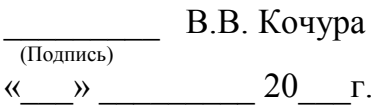

### Мишин Иван Васильевич

 $\overline{\phantom{a}}$ (Подпись)

### ДЕМОНСТРАЦИОННЫЙ МАТЕРИАЛ

### «Обоснование и расчет технологии производства чугуна и низкоуглеродистого промпродукта с использованием агрегатов Ромелт и Finmet»

### НАУЧНЫЙ РУКОВОДИТЕЛЬ

Зав. каф., канд. техн. наук, доц. Кочура В.В.

(Подпись)

Донецк 2017

–– 78 ––

# *МЕТОДИЧЕСКИЕ УКАЗАНИЯ ПО ВЫПОЛНЕНИЮ И ЗАЩИТЕ ВЫПУСКНОЙ КВАЛИФИКАЦИОННОЙ РАБОТЫ*

(по направлениям подготовки 22.03.02 и 22.04.02 "Металлургия", 13.03.01 и 13.04.01 "Теплоэнергетика и теплотехника", 22.03.01 и 22.04.01 "Материаловедение и технологии материалов")

Составитель: Г.Н. Сидоренко, к.т.н., доцент кафедры «Руднотермические процессы и малоотходные технологии»